# Tableaux des Puissances de Dix (A)

Divisez le nombre de la rangée par celui de la colonne.

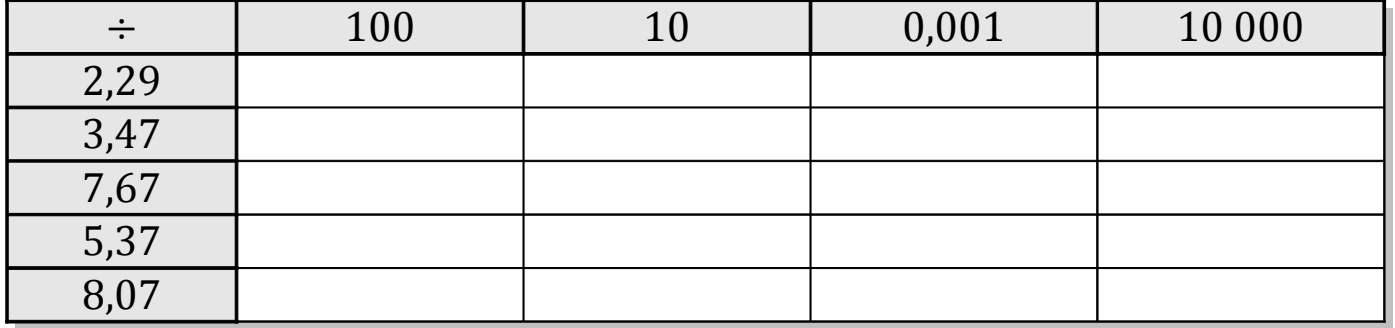

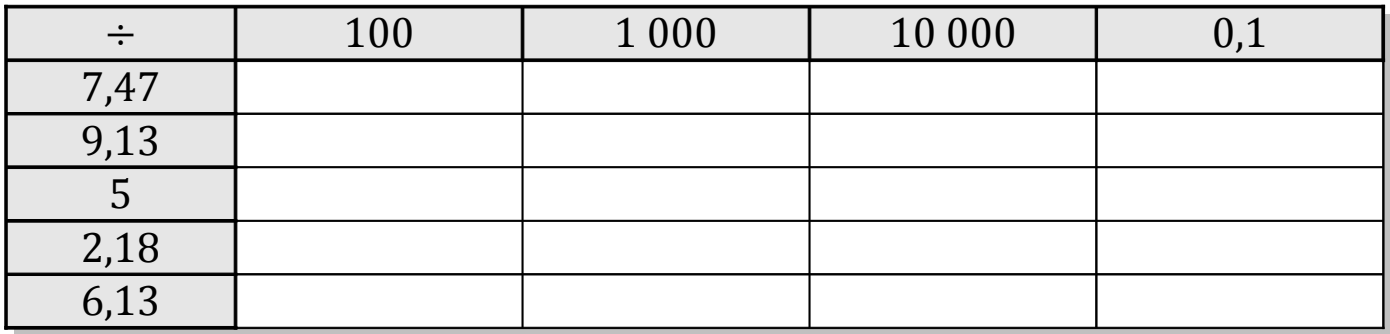

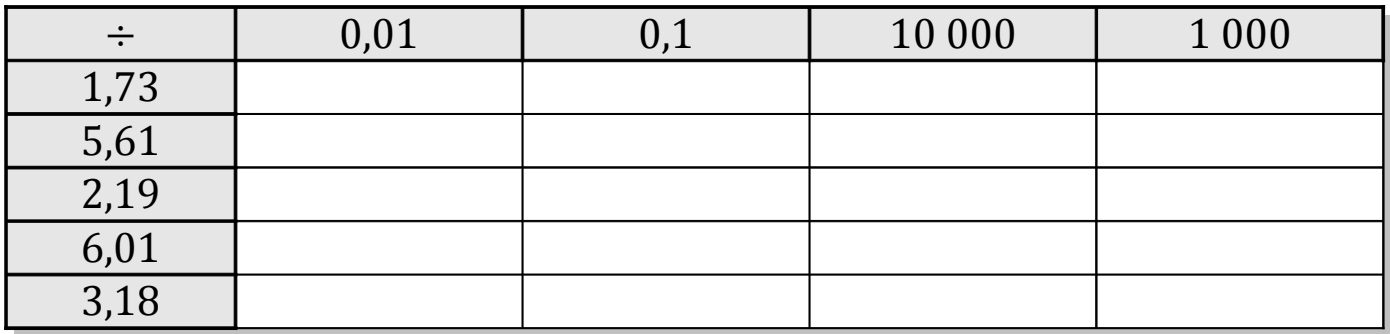

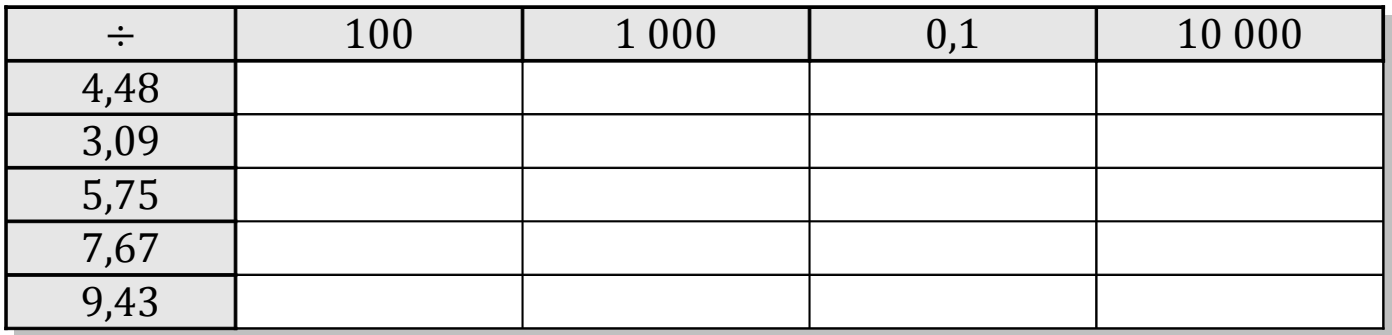

# Tableaux des Puissances de Dix (A) Solutions

Divisez le nombre de la rangée par celui de la colonne.

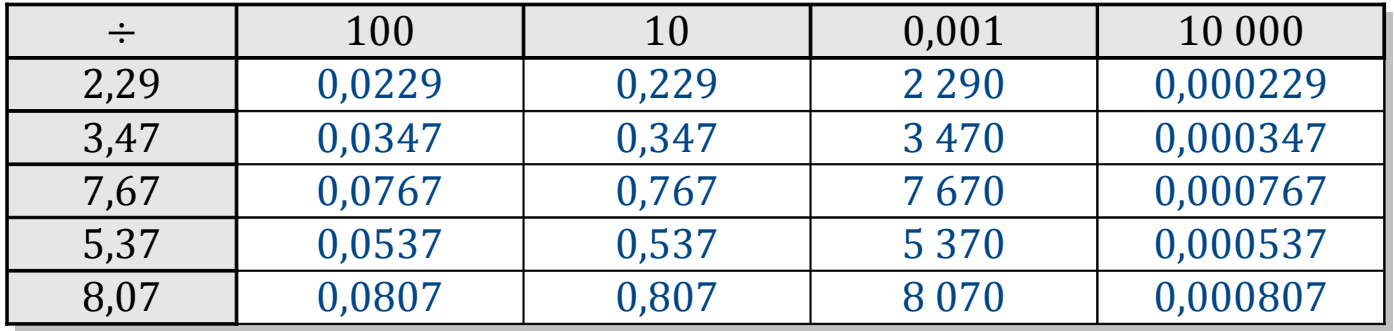

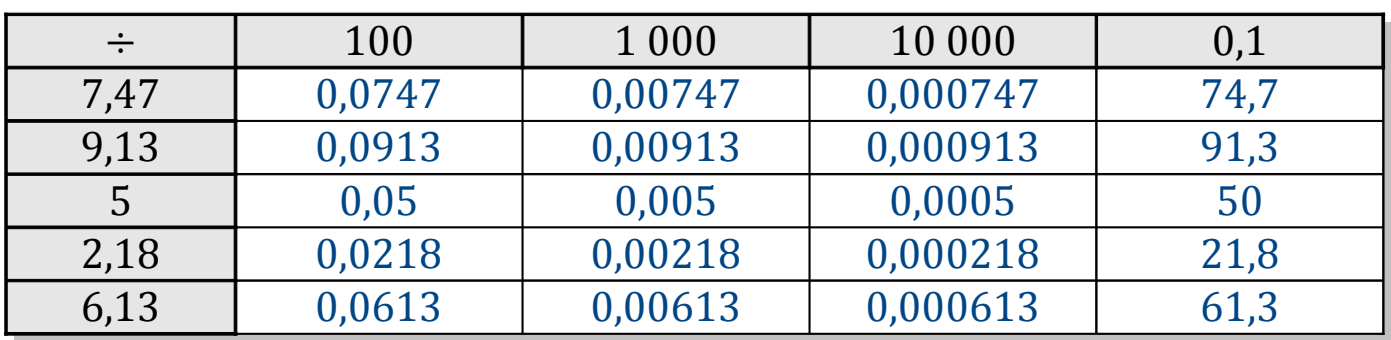

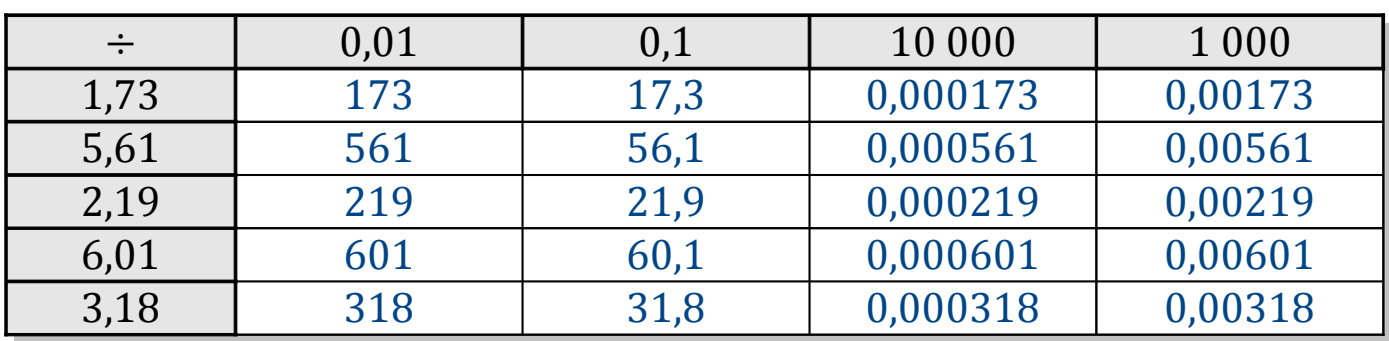

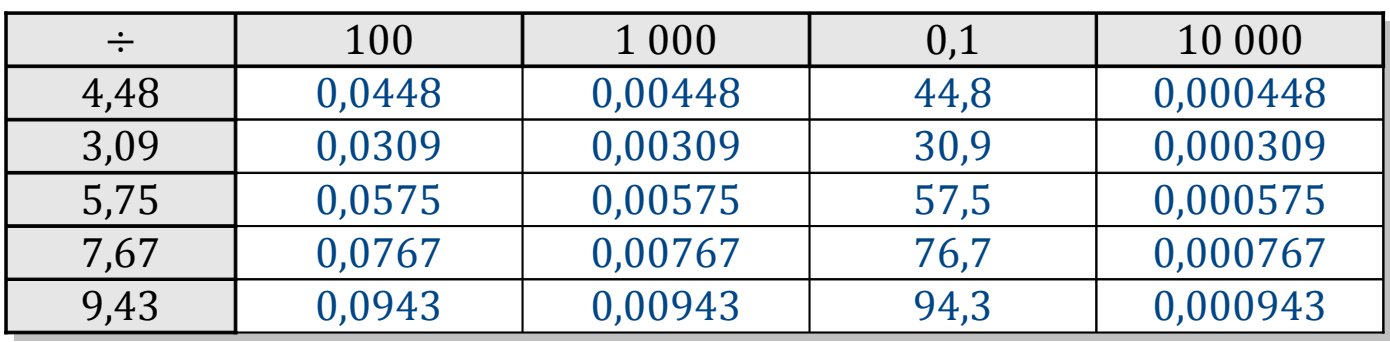

# Tableaux des Puissances de Dix (B)

Divisez le nombre de la rangée par celui de la colonne.

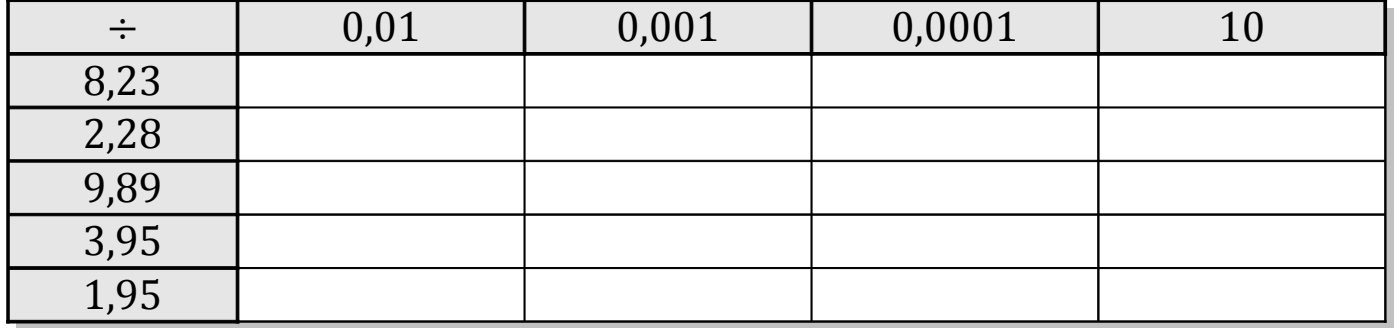

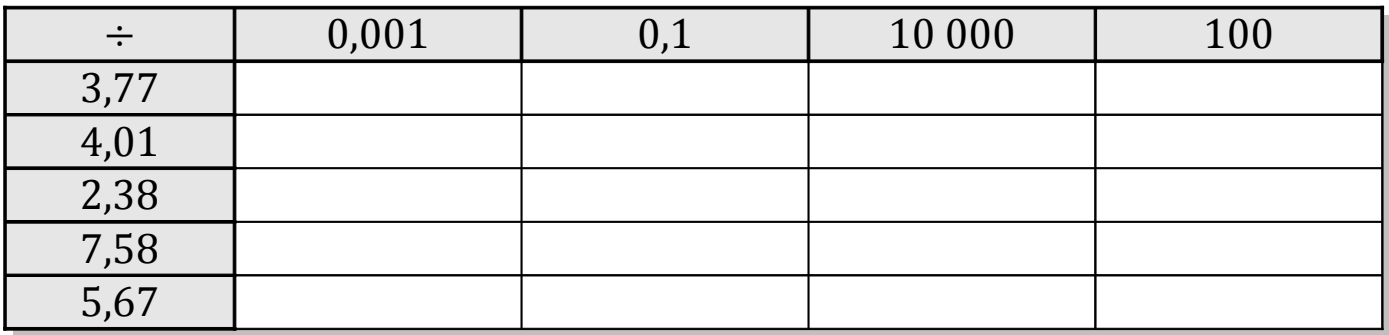

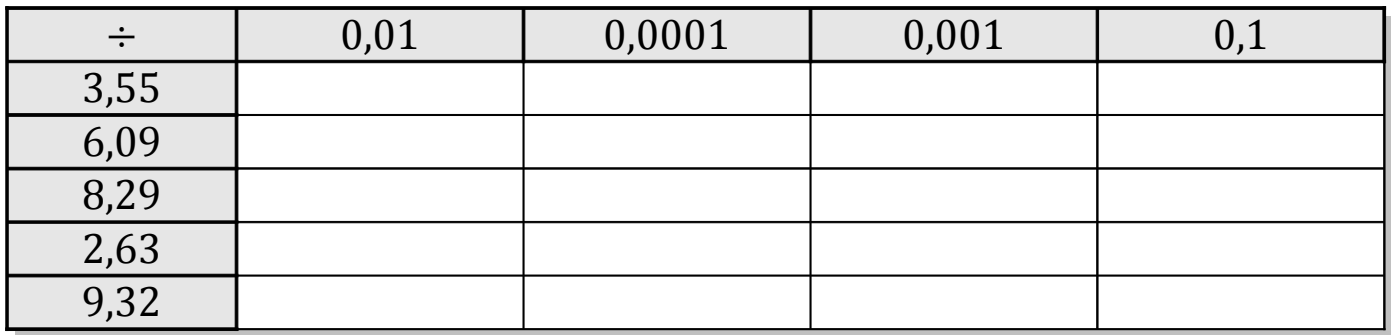

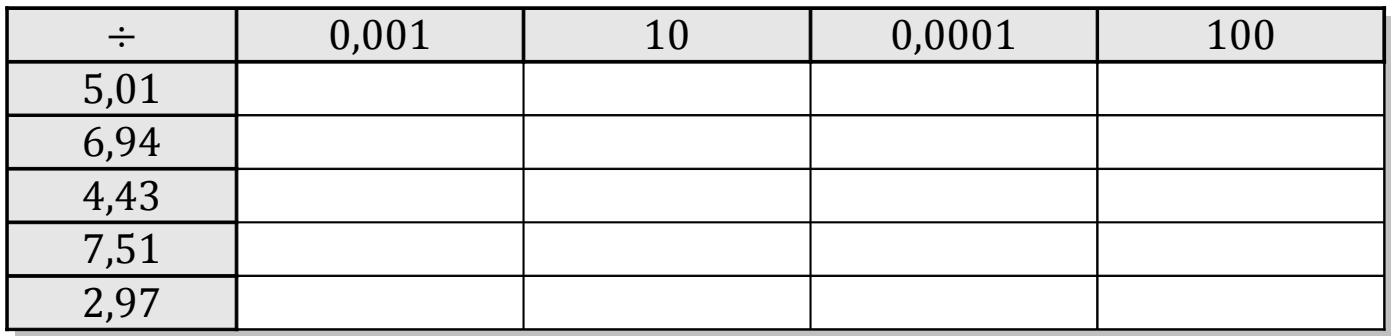

# Tableaux des Puissances de Dix (B) Solutions

Divisez le nombre de la rangée par celui de la colonne.

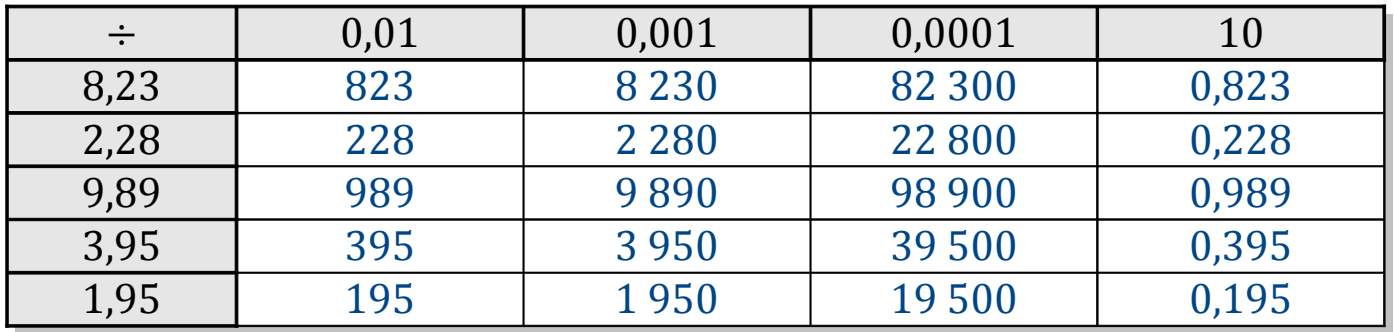

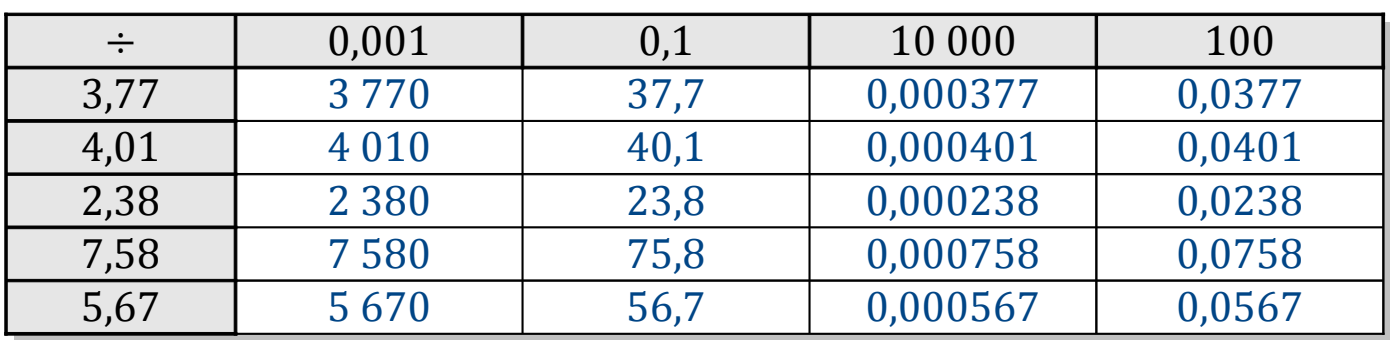

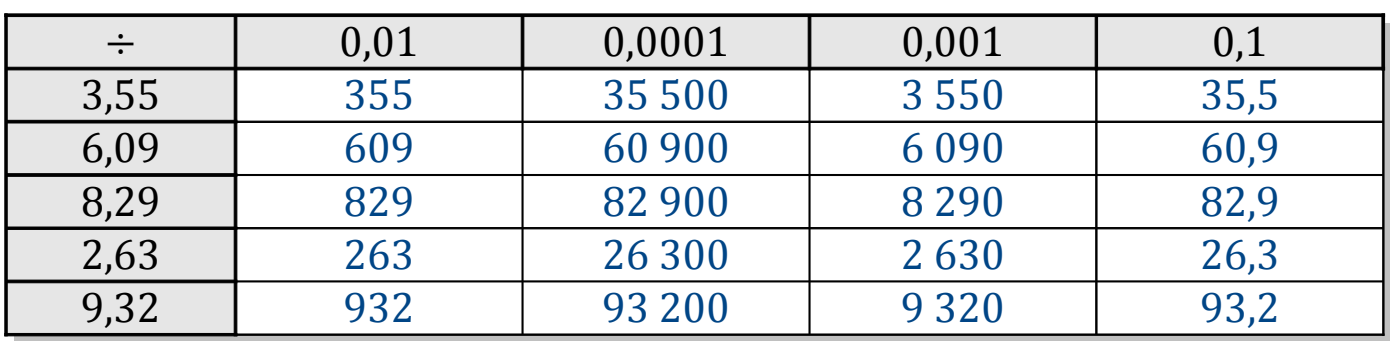

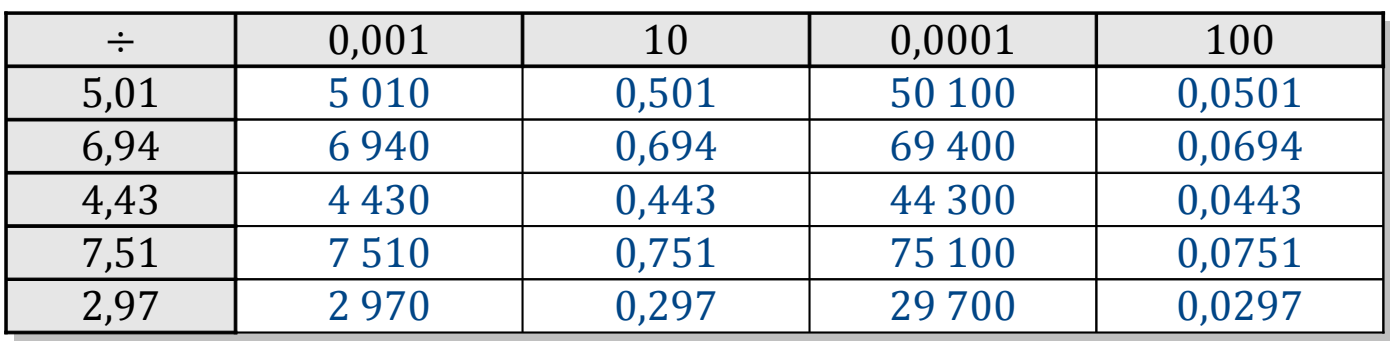

# Tableaux des Puissances de Dix (C)

Divisez le nombre de la rangée par celui de la colonne.

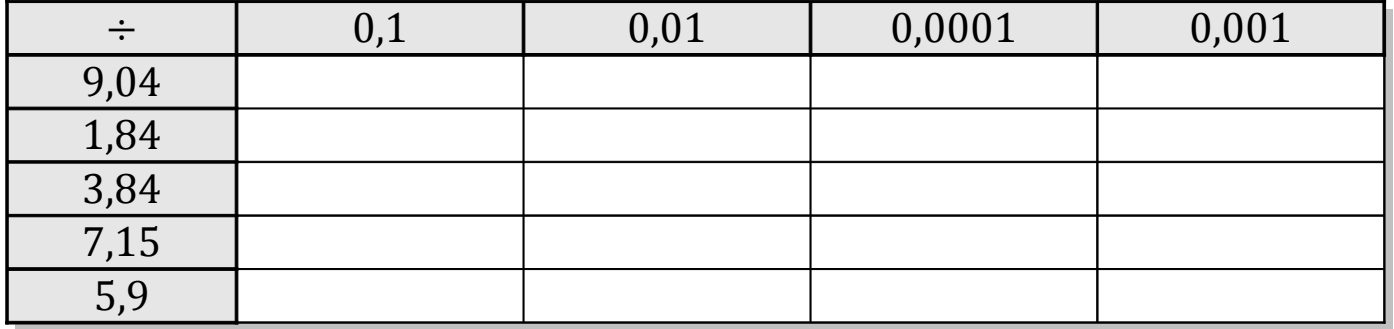

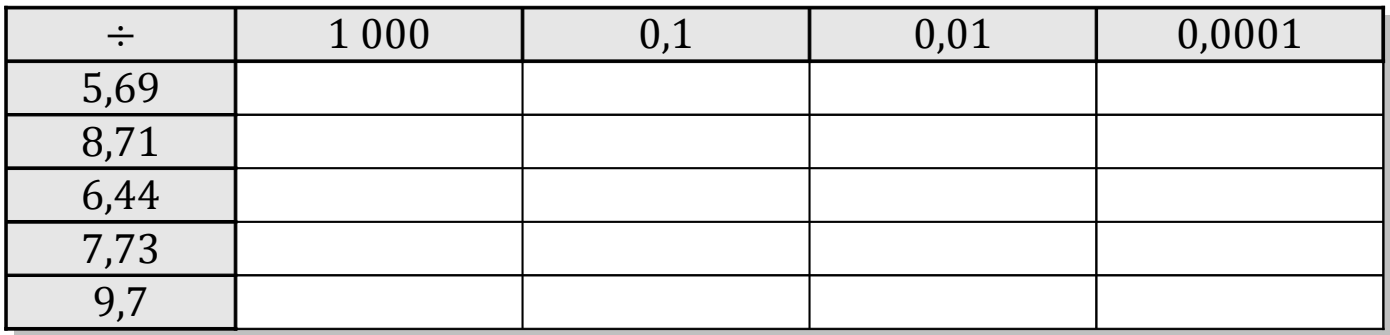

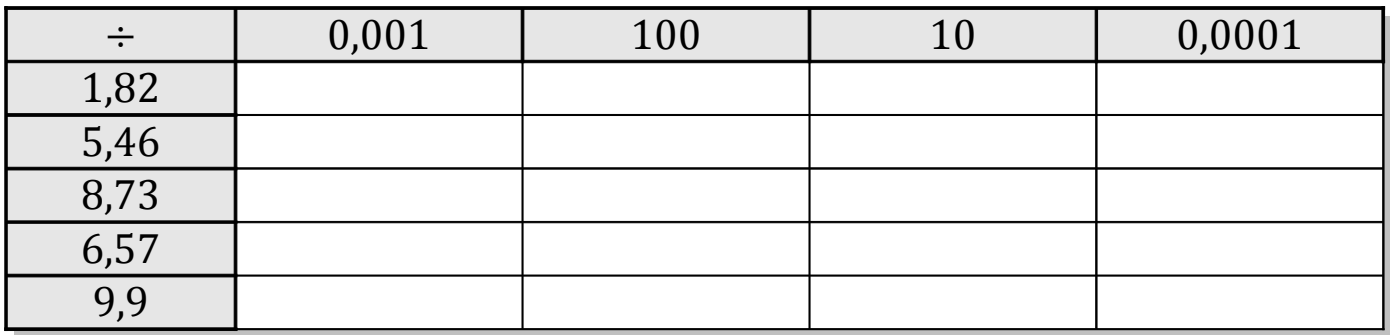

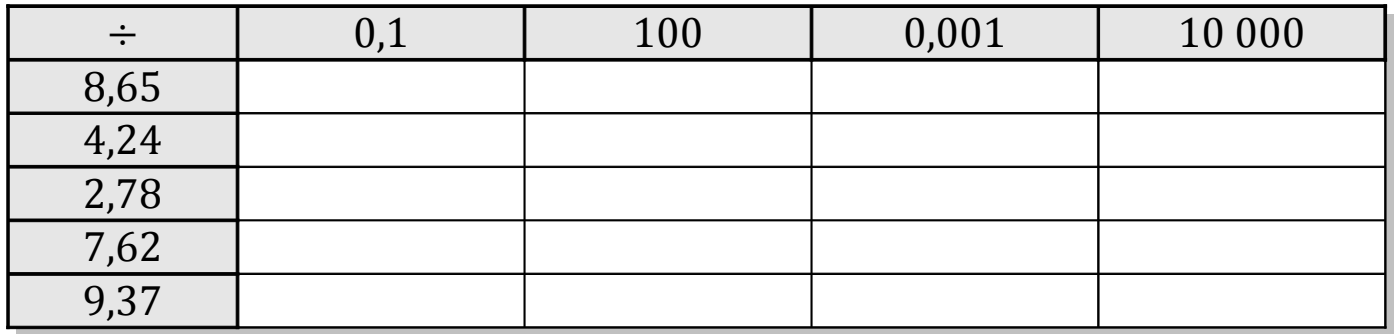

# Tableaux des Puissances de Dix (C) Solutions

Divisez le nombre de la rangée par celui de la colonne.

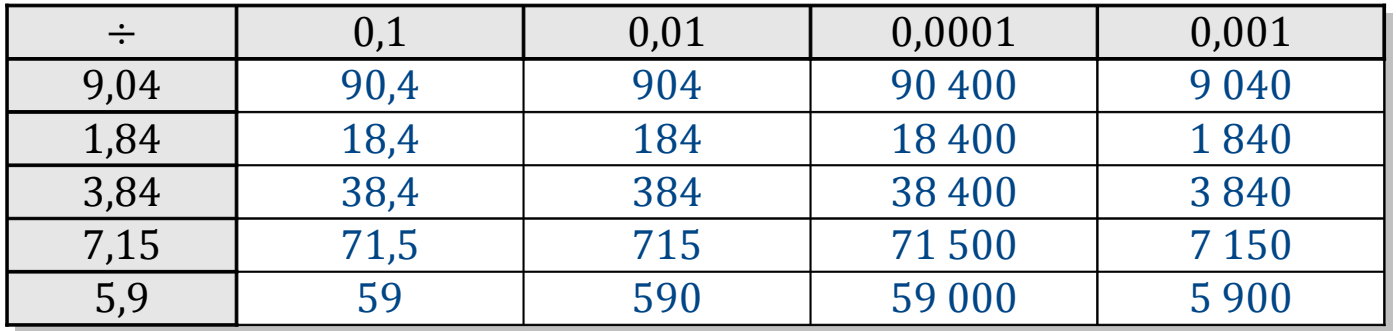

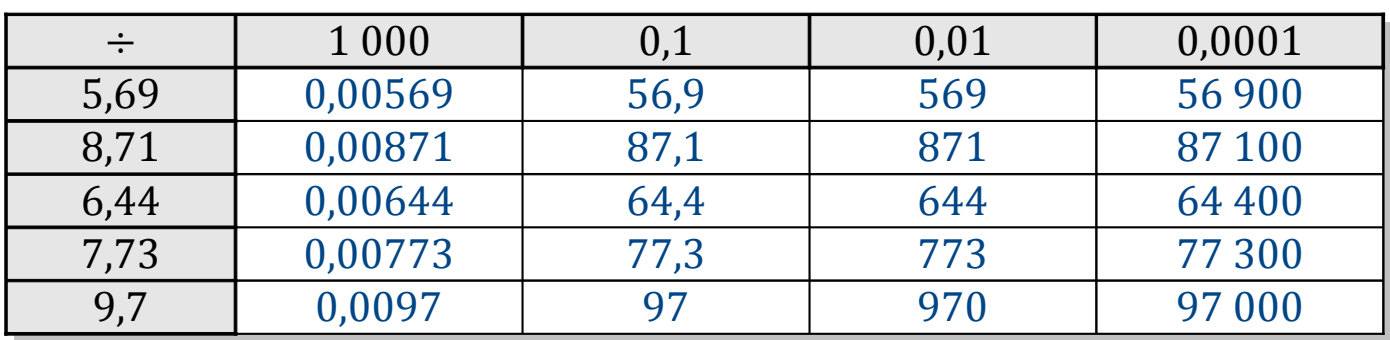

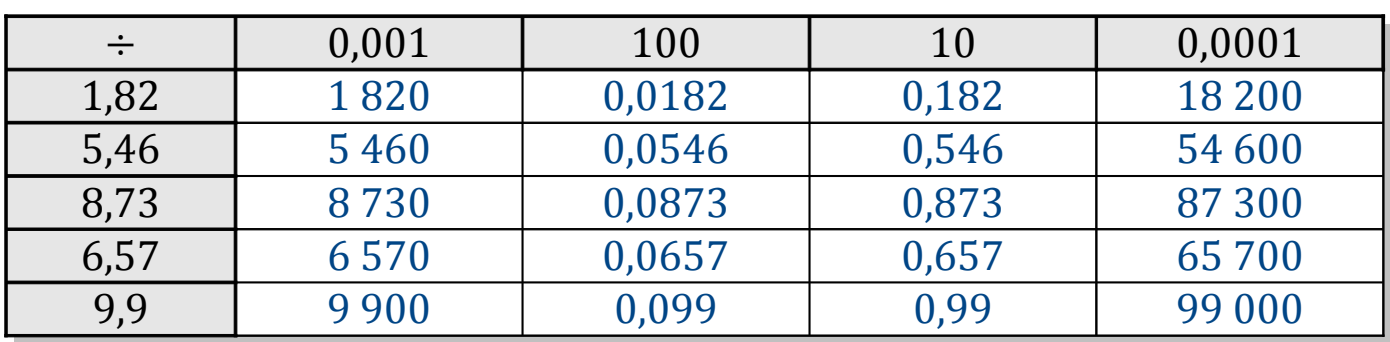

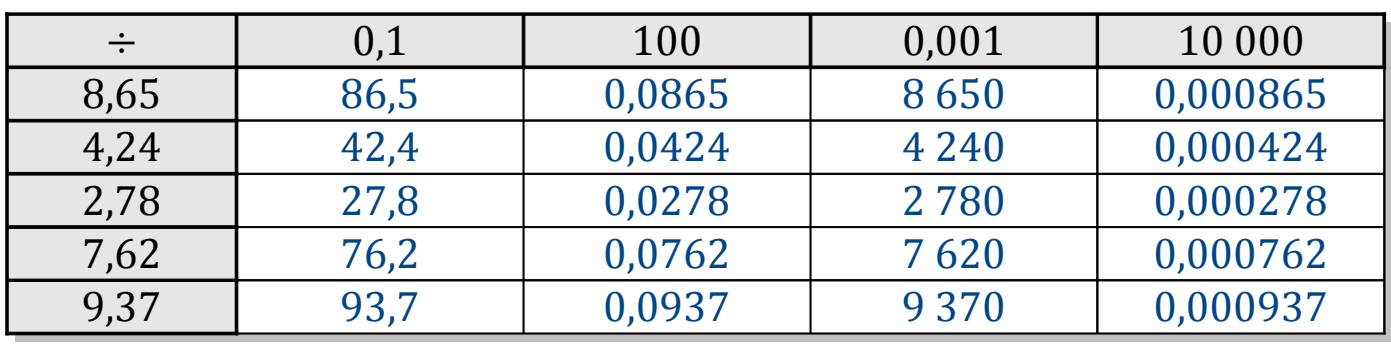

# Tableaux des Puissances de Dix (D)

Divisez le nombre de la rangée par celui de la colonne.

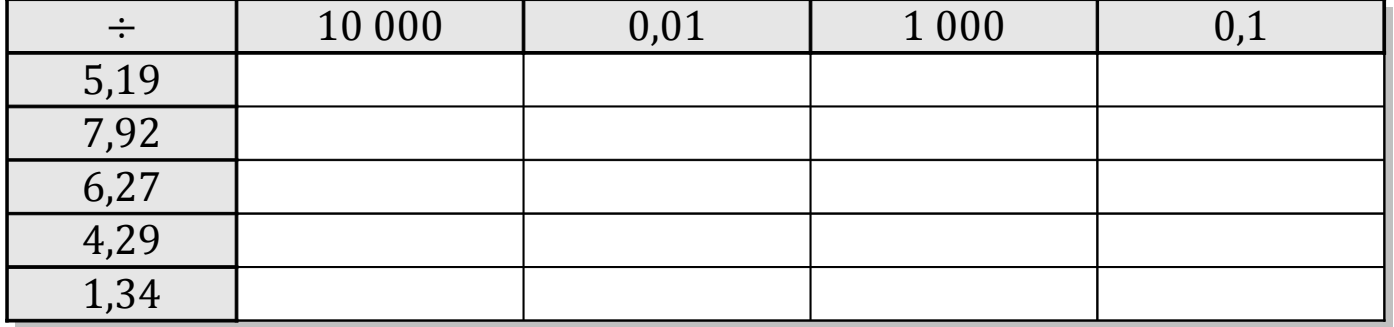

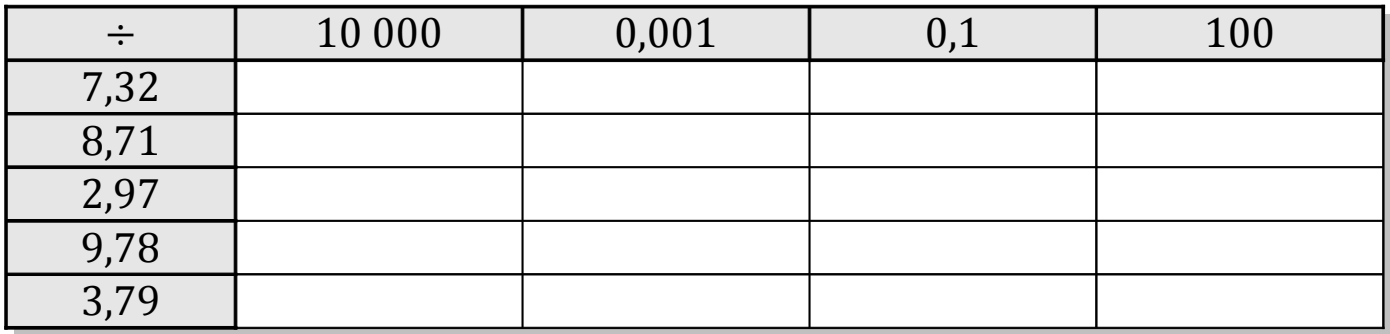

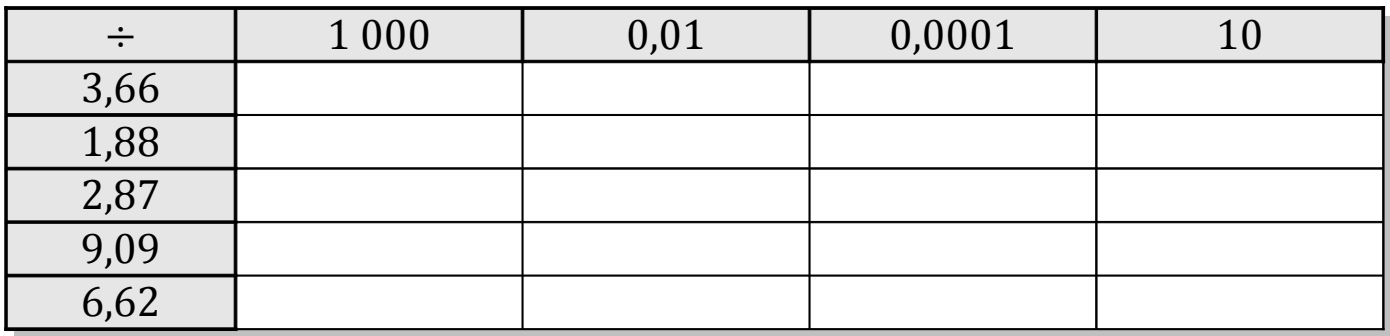

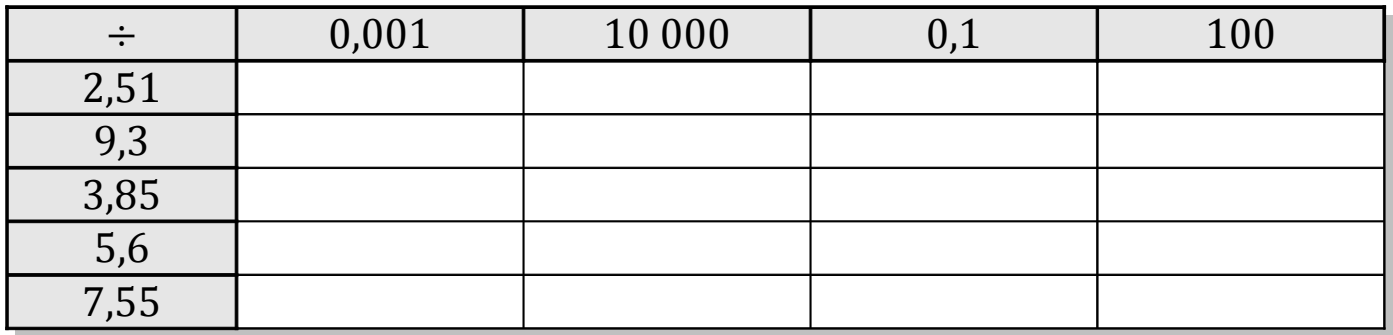

# Tableaux des Puissances de Dix (D) Solutions

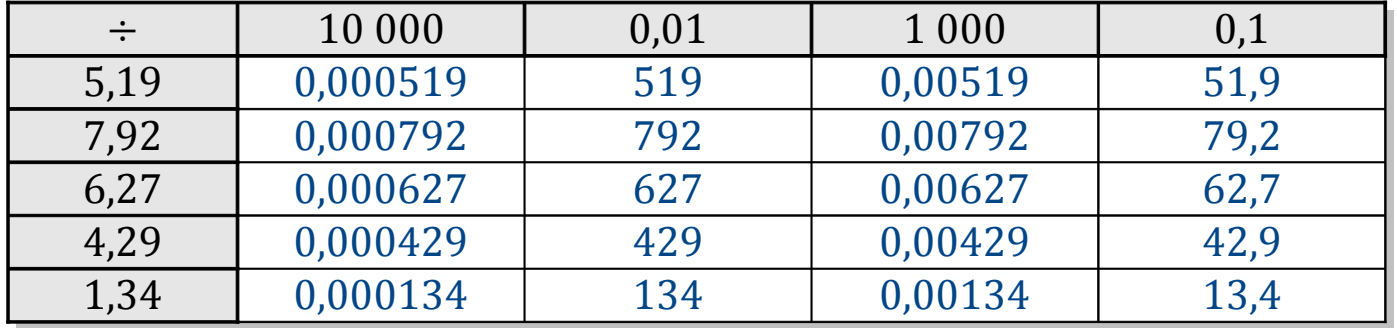

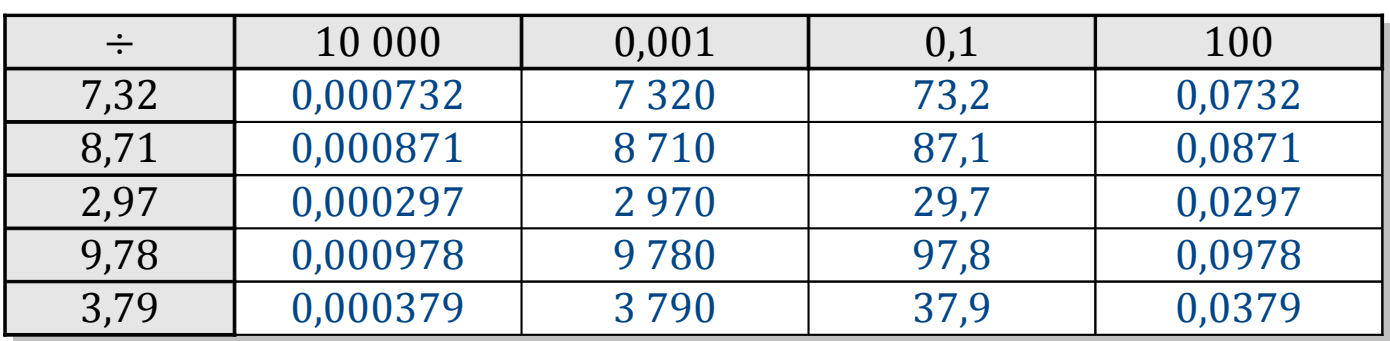

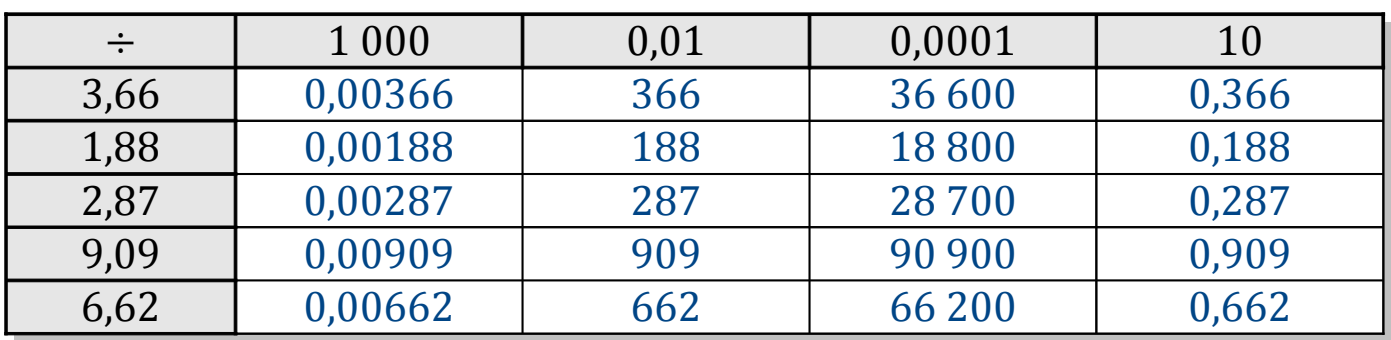

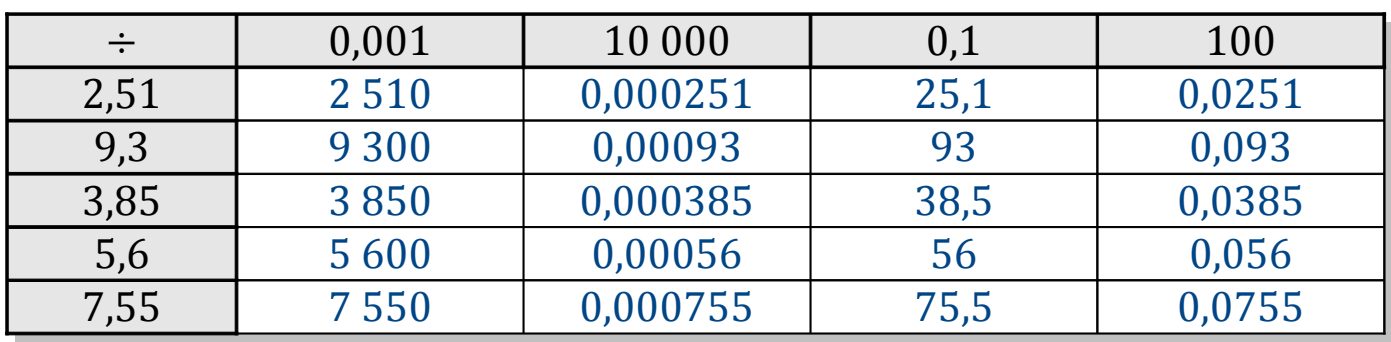

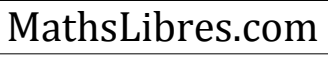

# Tableaux des Puissances de Dix (E)

Divisez le nombre de la rangée par celui de la colonne.

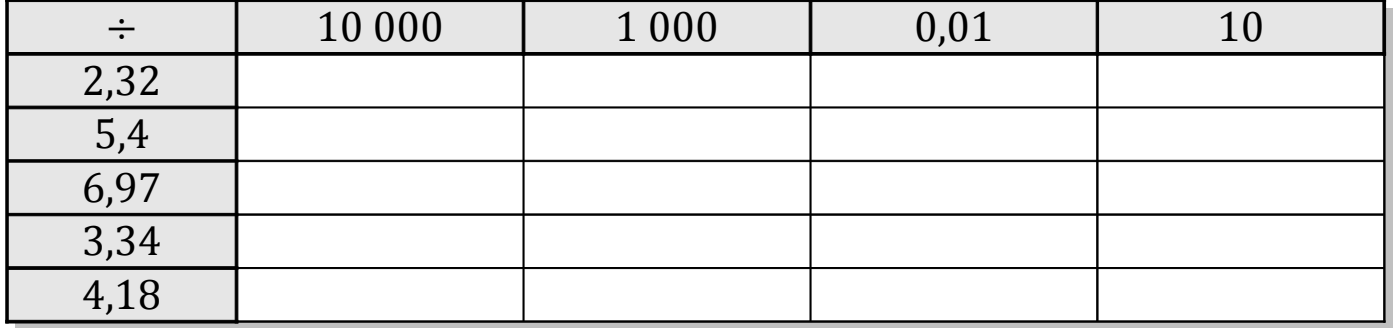

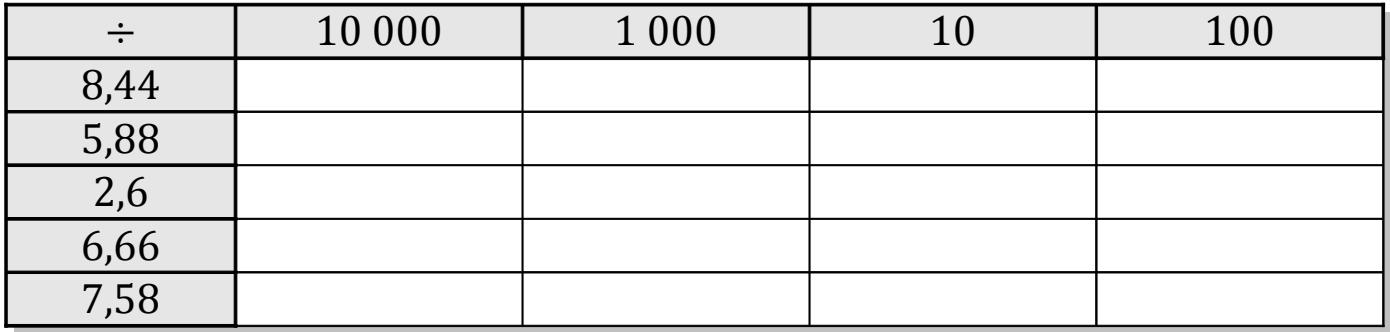

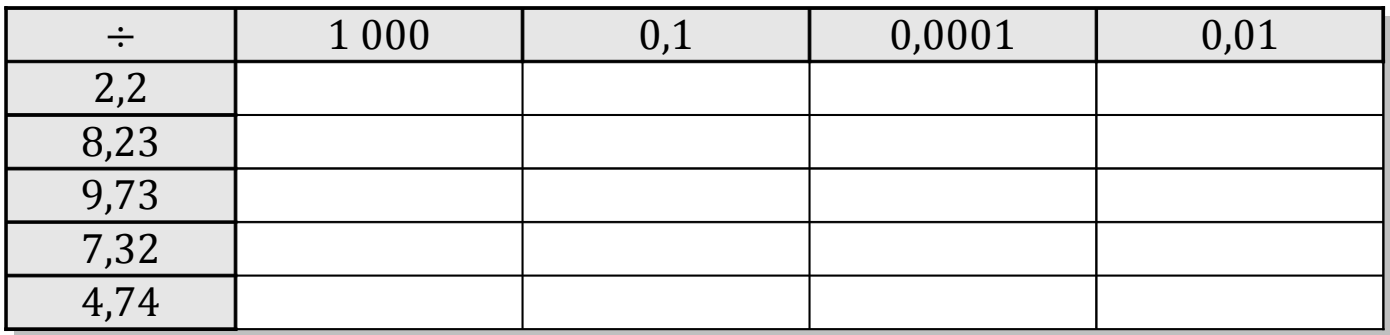

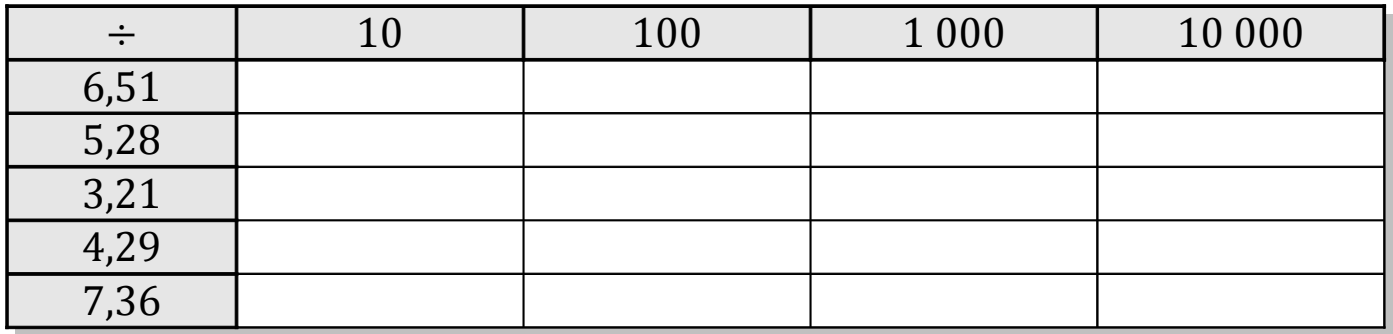

# Tableaux des Puissances de Dix (E) Solutions

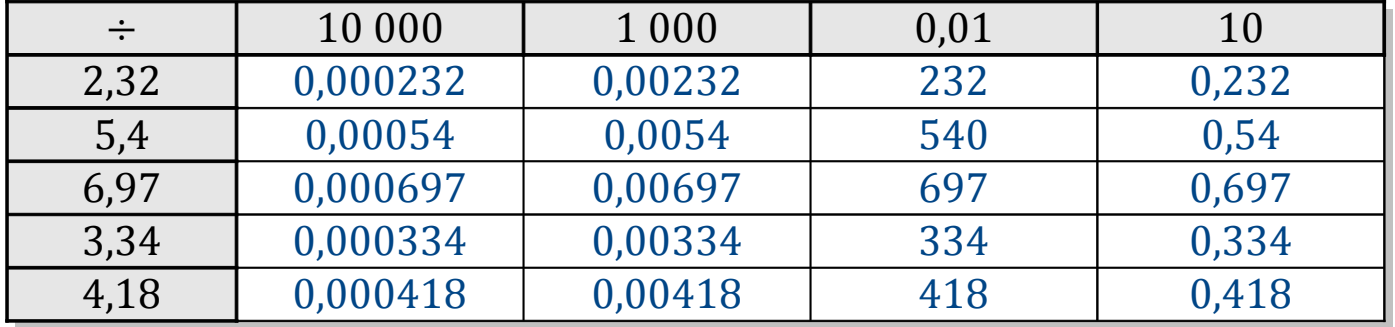

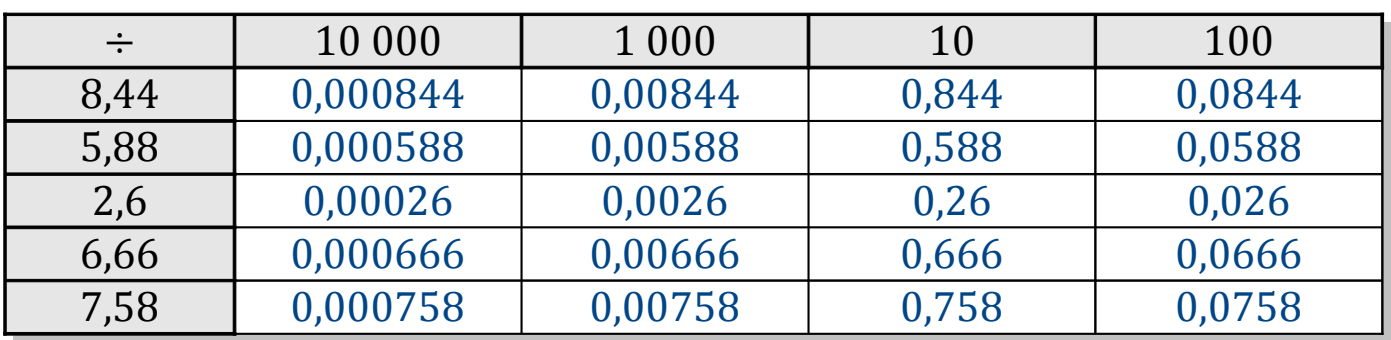

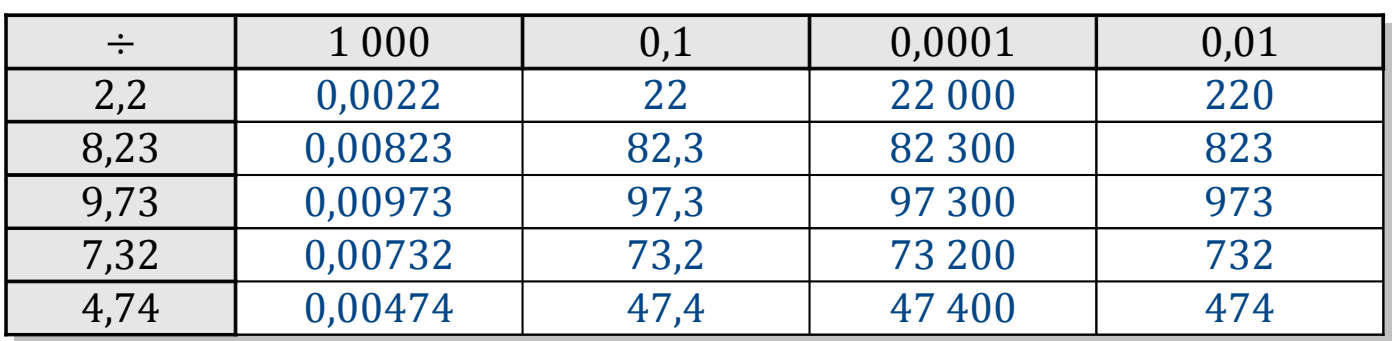

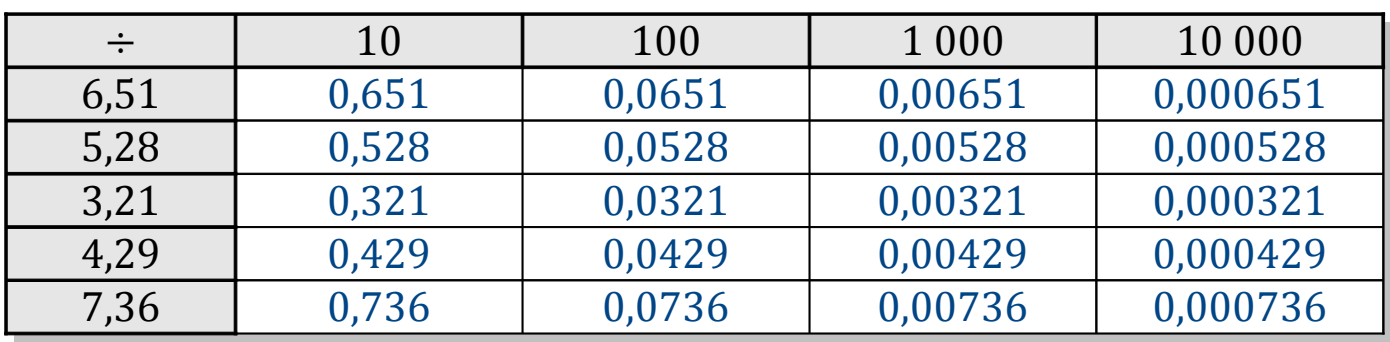

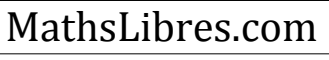

## Tableaux des Puissances de Dix (F)

Divisez le nombre de la rangée par celui de la colonne.

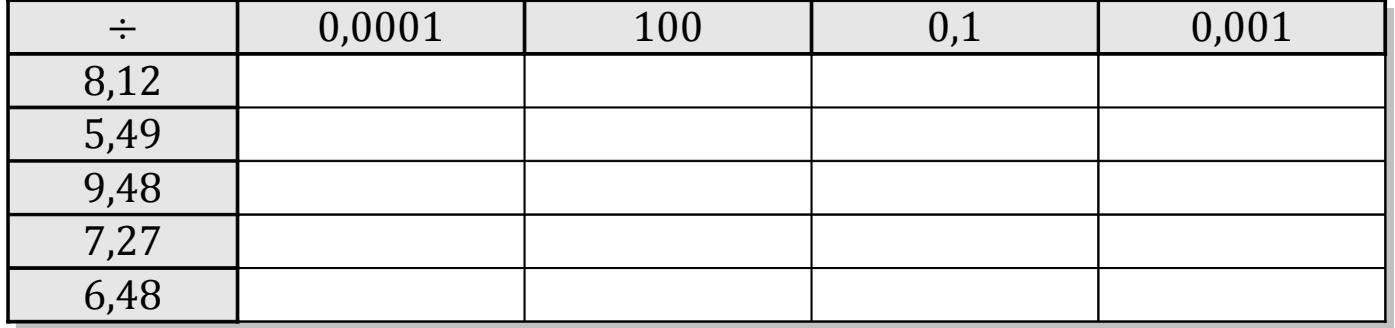

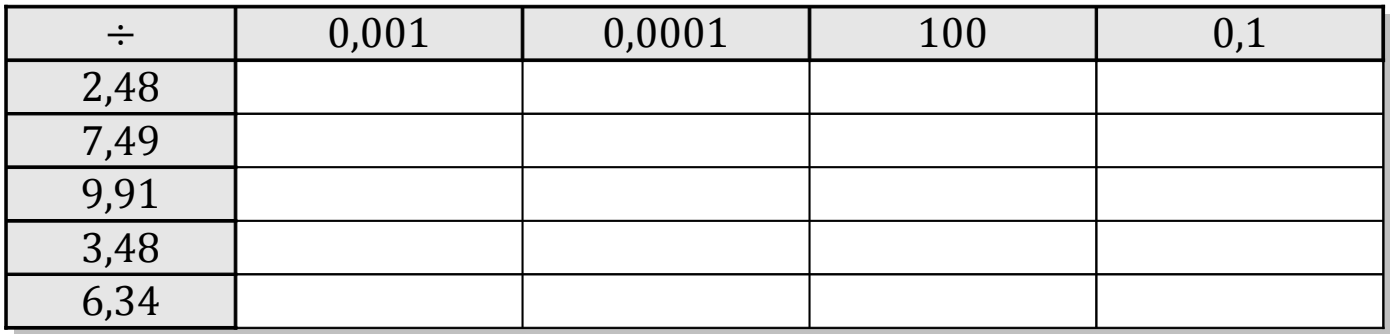

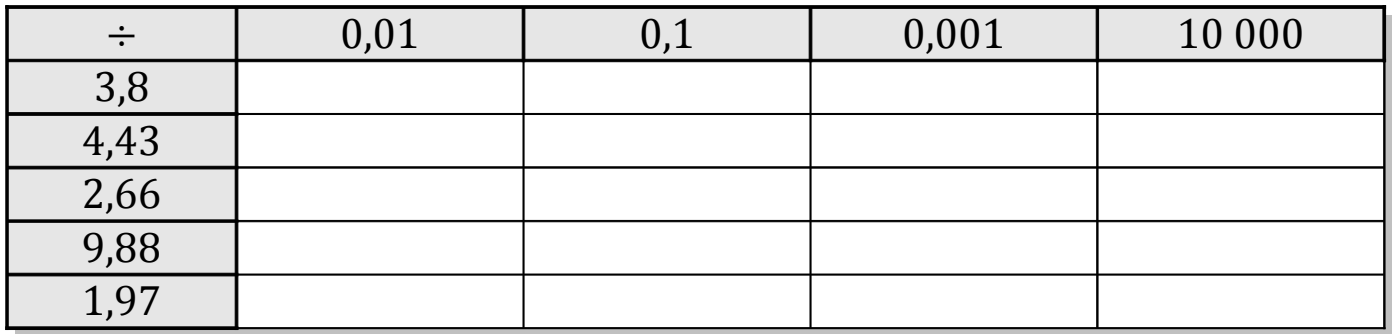

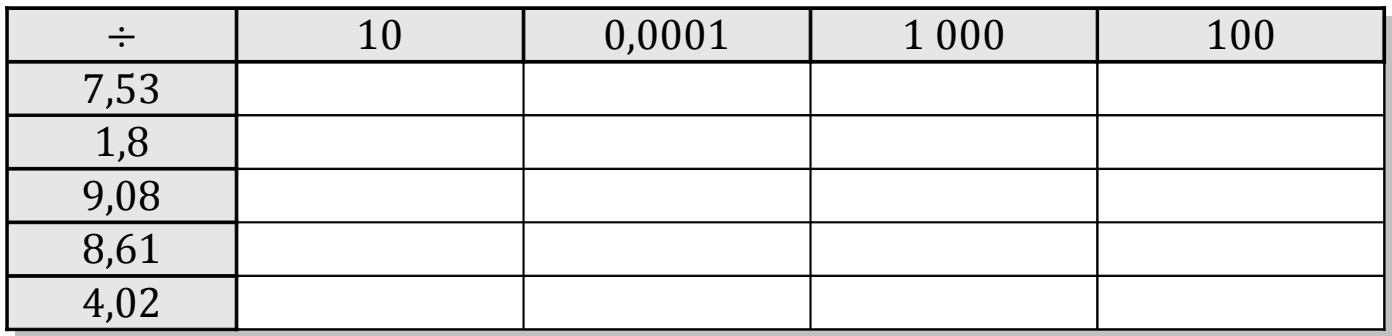

# Tableaux des Puissances de Dix (F) Solutions

Divisez le nombre de la rangée par celui de la colonne.

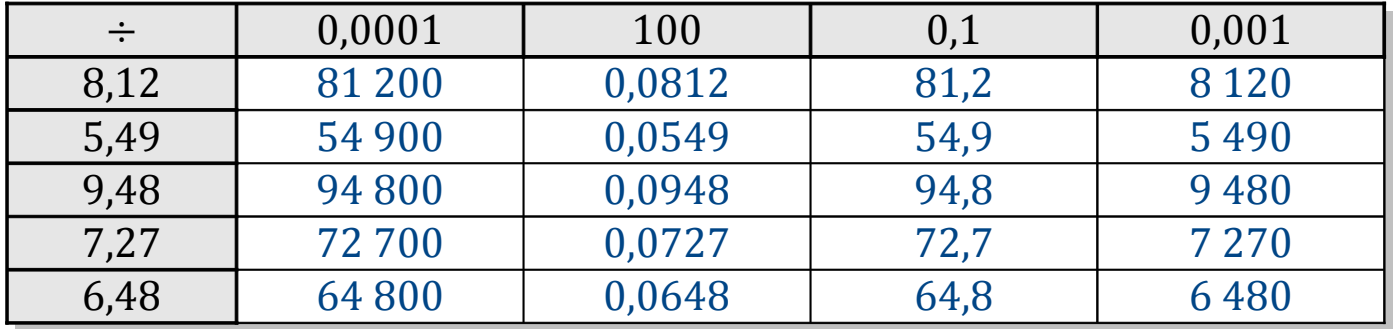

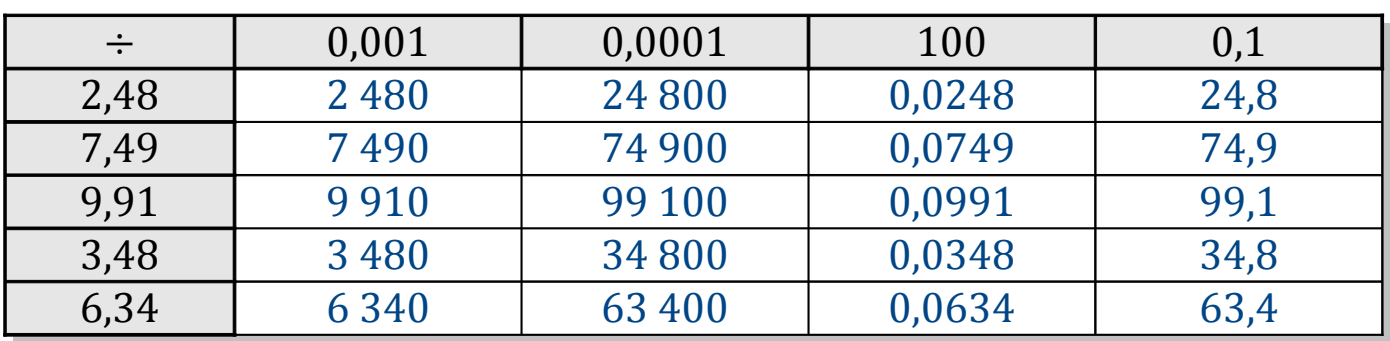

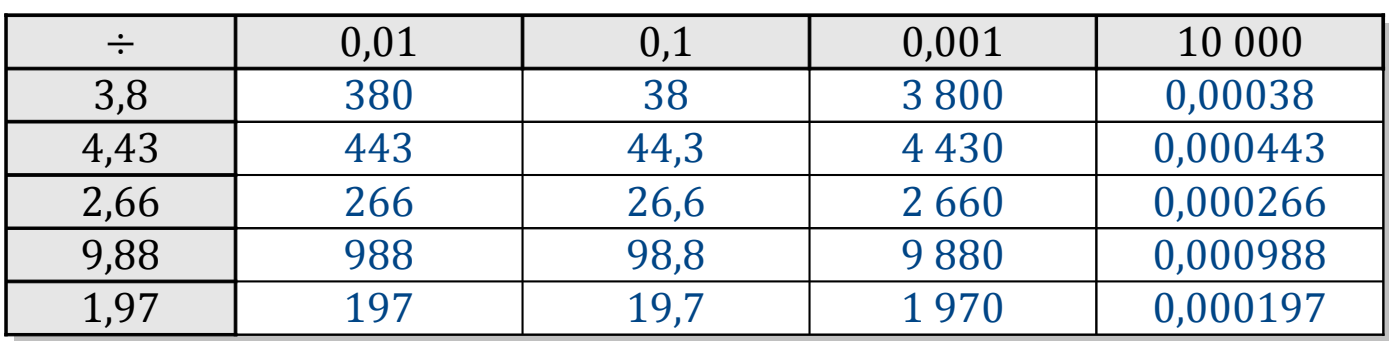

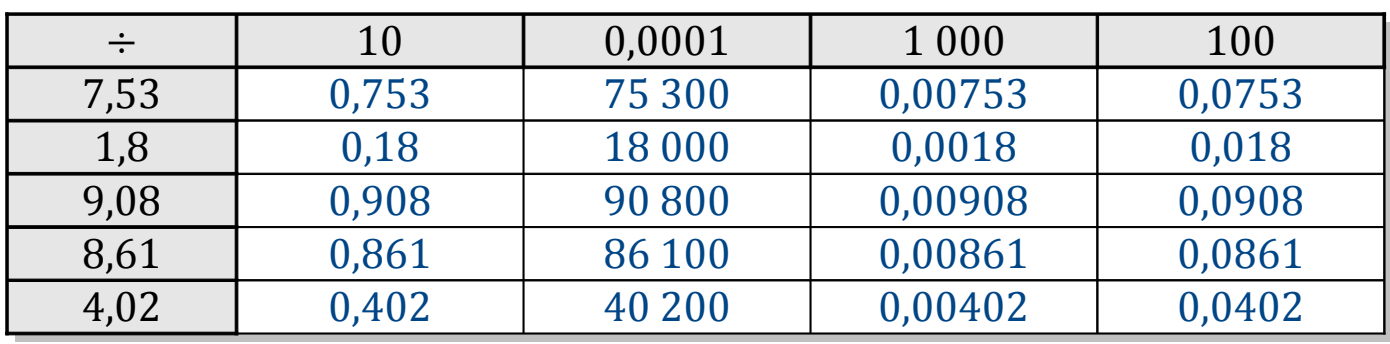

## Tableaux des Puissances de Dix (G)

Divisez le nombre de la rangée par celui de la colonne.

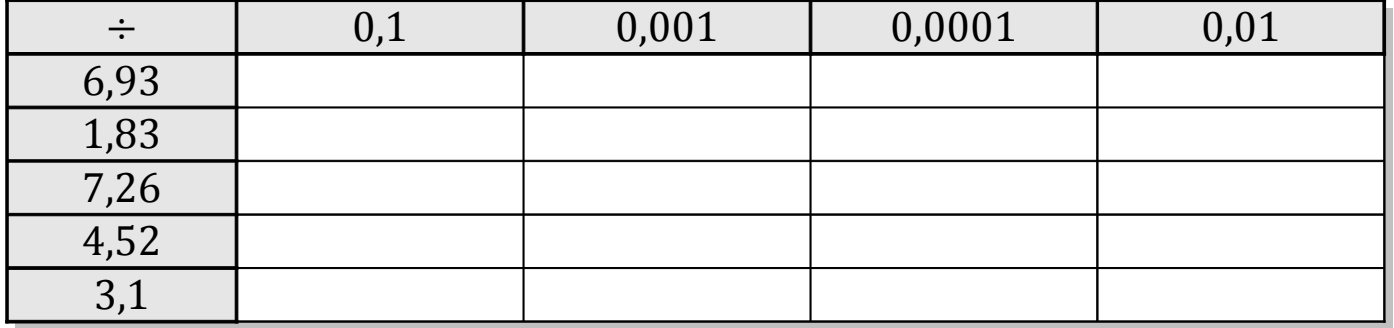

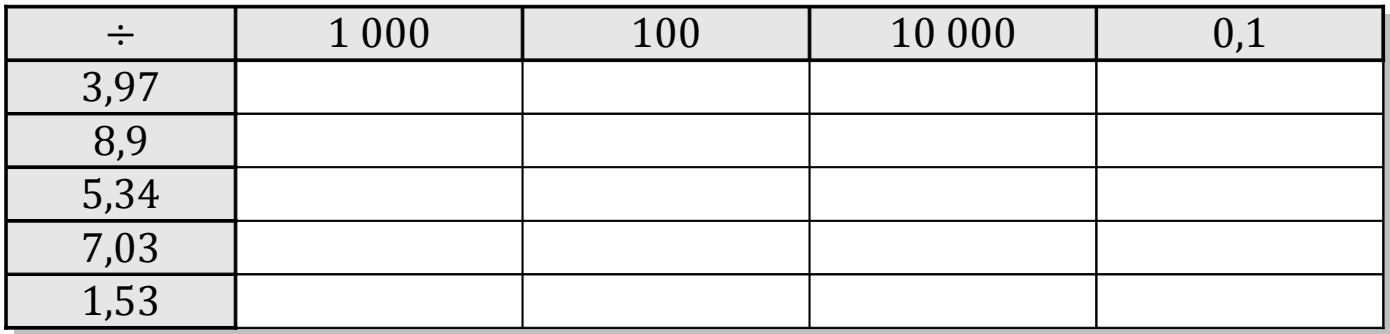

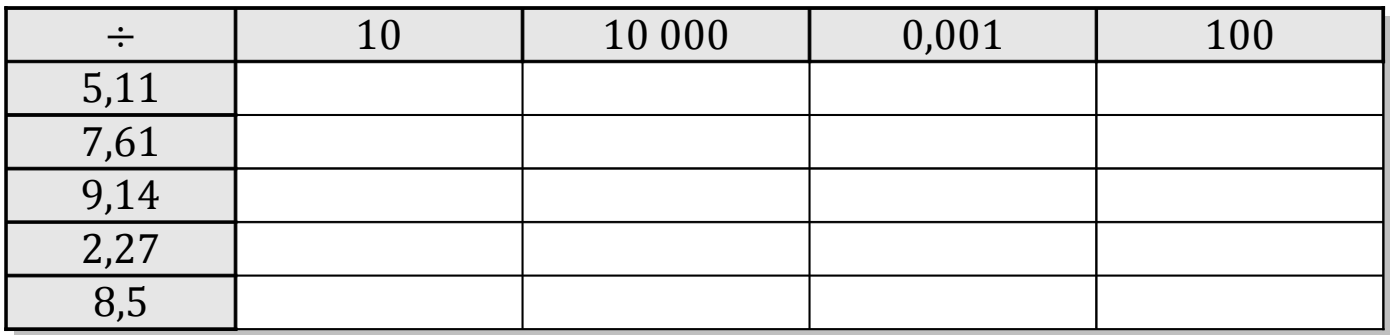

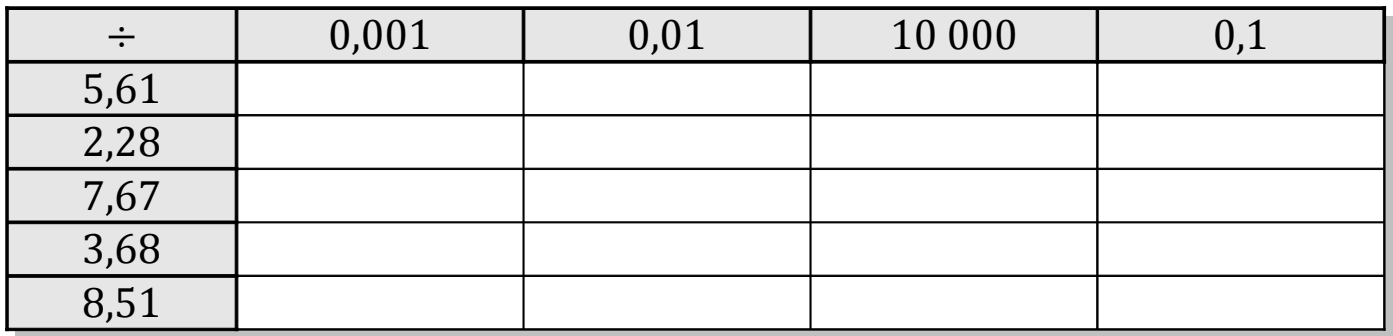

# Tableaux des Puissances de Dix (G) Solutions

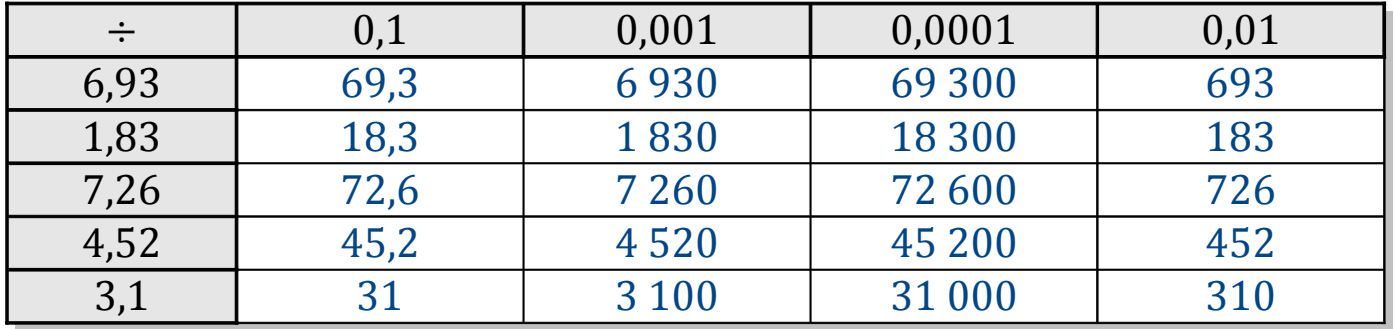

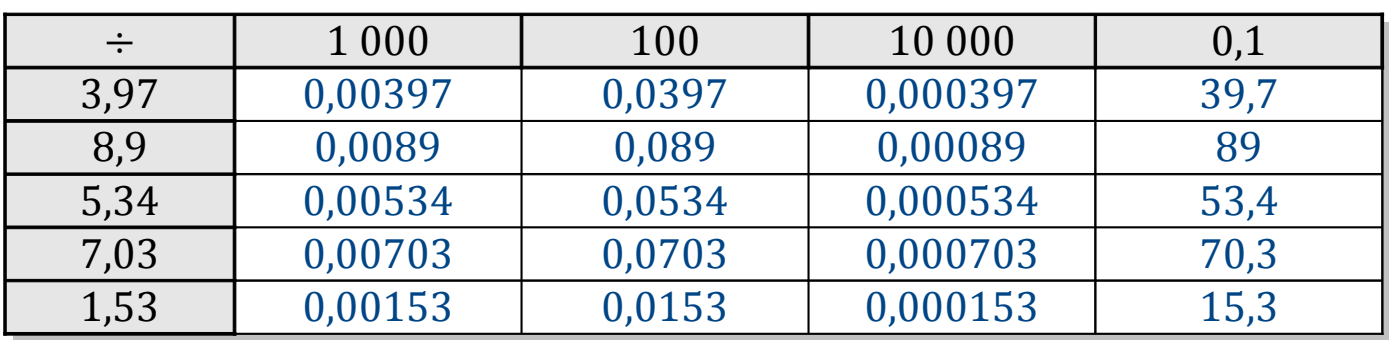

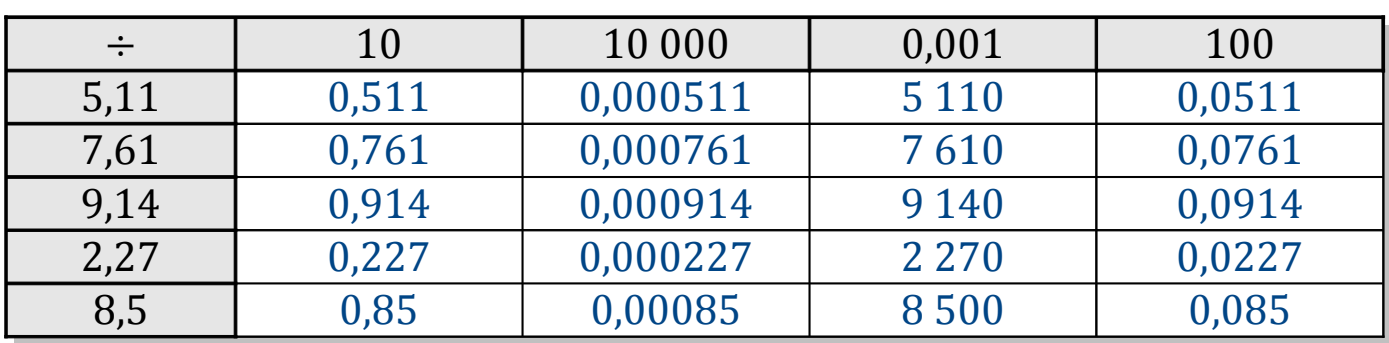

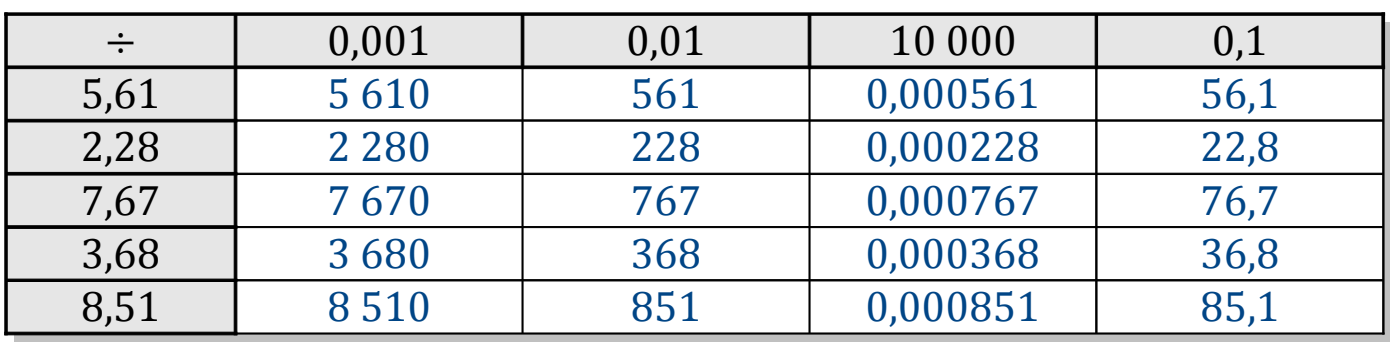

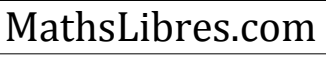

# Tableaux des Puissances de Dix (H)

Divisez le nombre de la rangée par celui de la colonne.

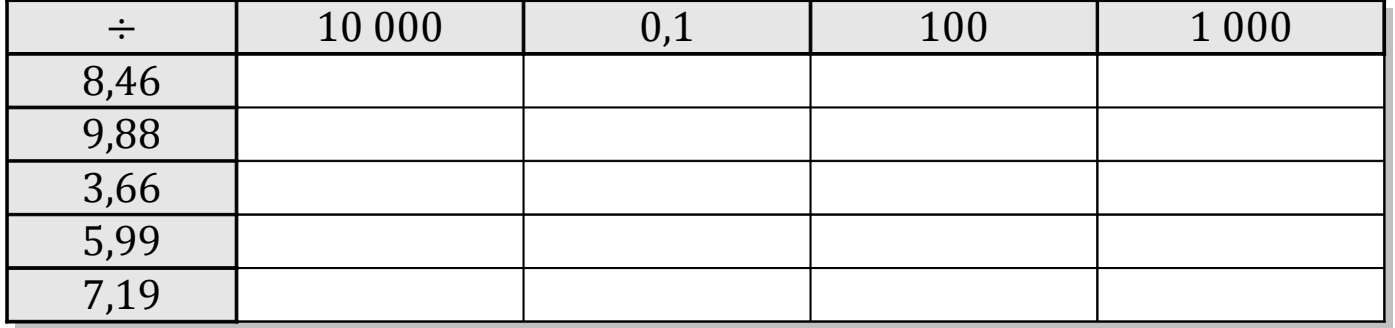

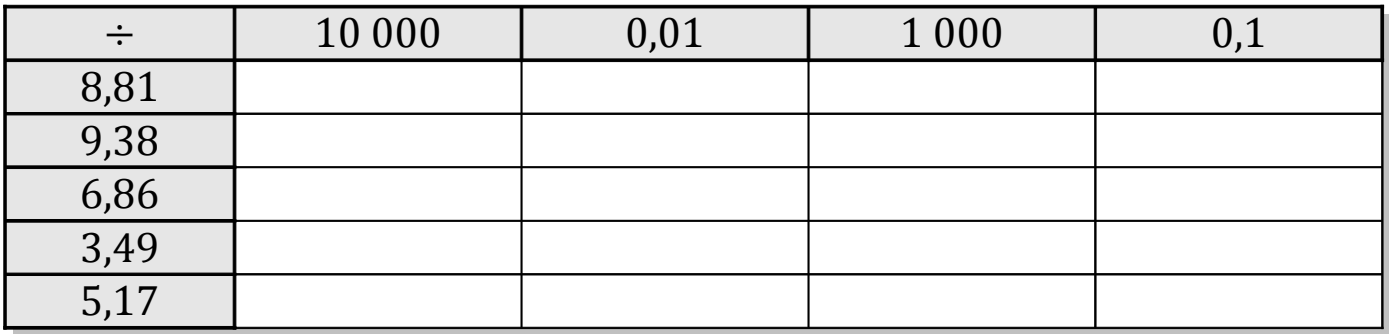

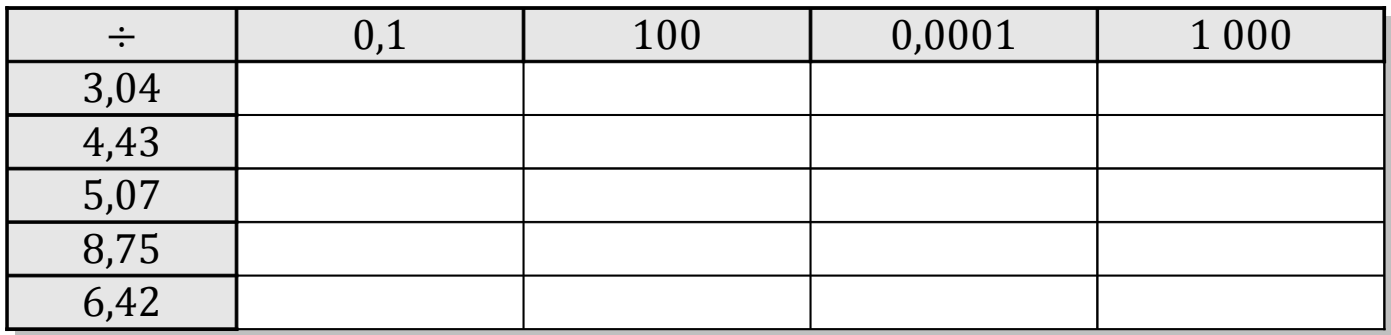

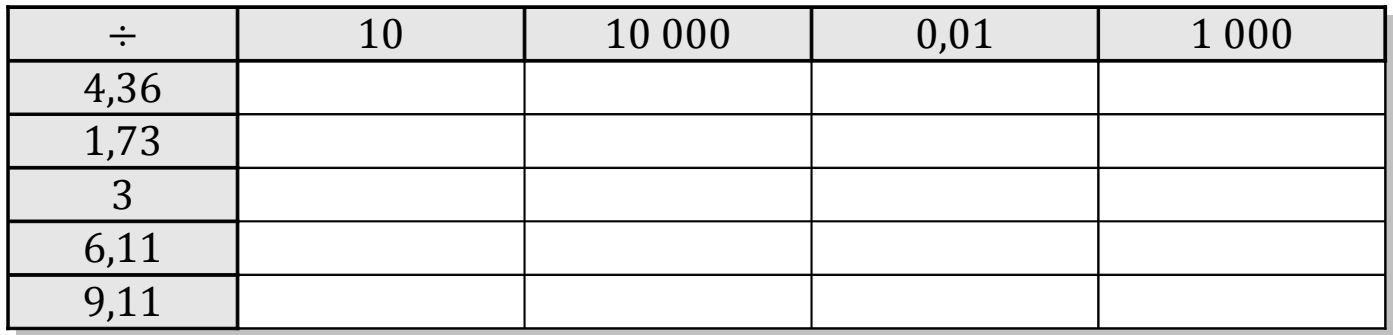

# Tableaux des Puissances de Dix (H) Solutions

Divisez le nombre de la rangée par celui de la colonne.

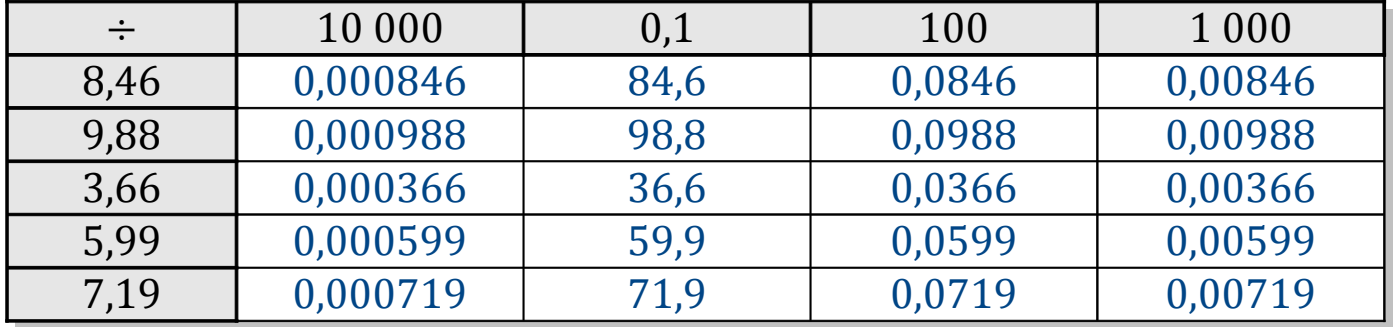

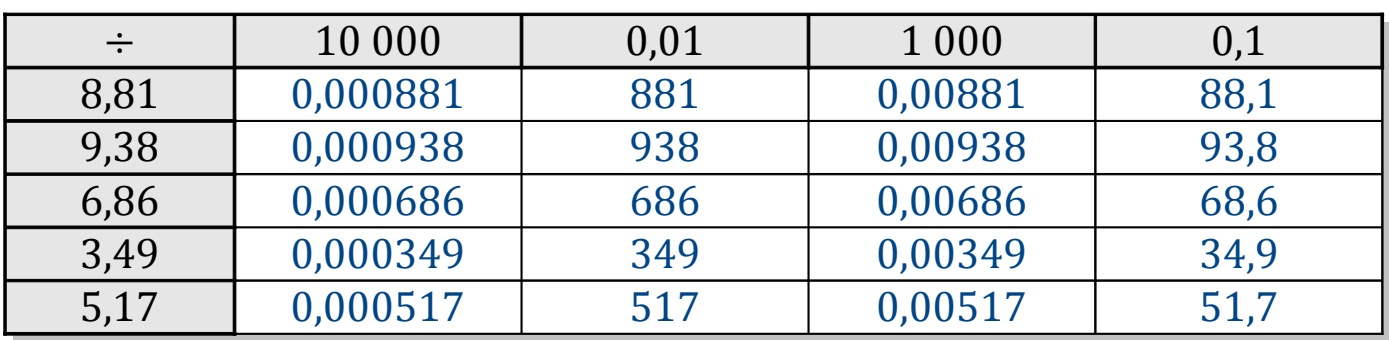

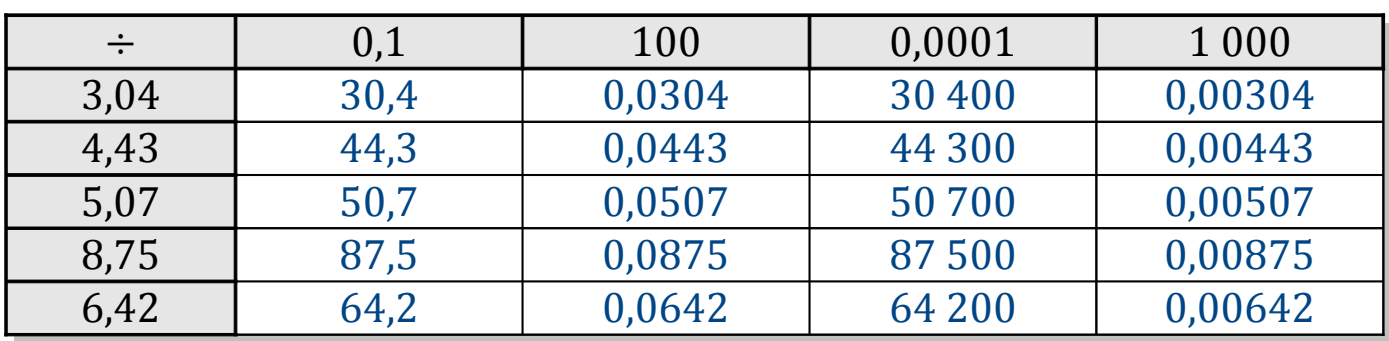

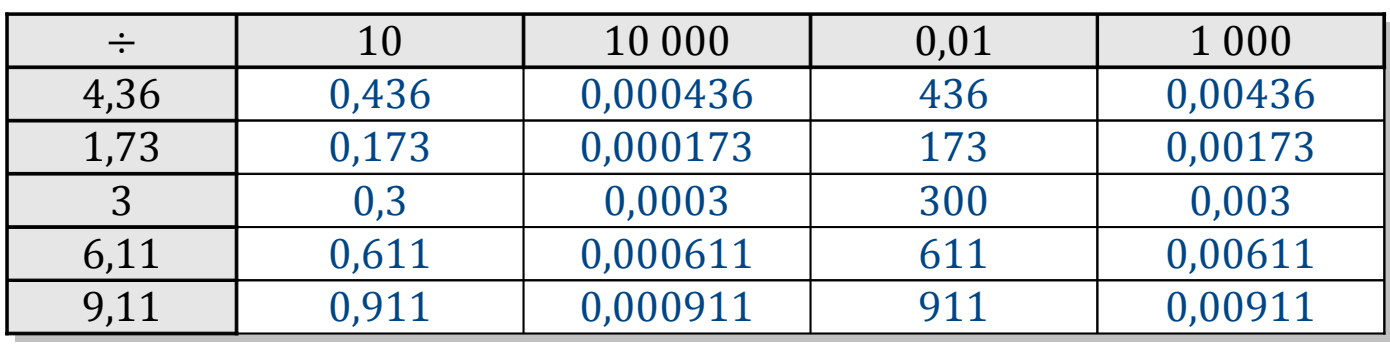

# Tableaux des Puissances de Dix (I)

Divisez le nombre de la rangée par celui de la colonne.

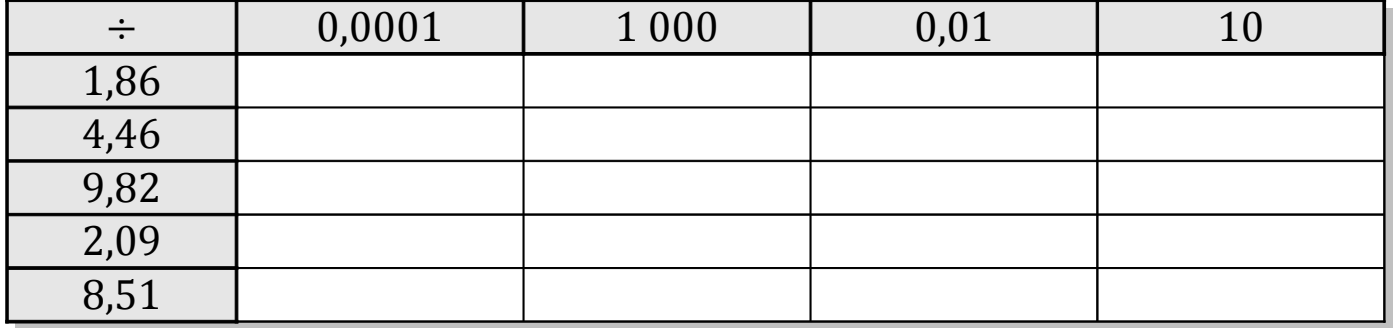

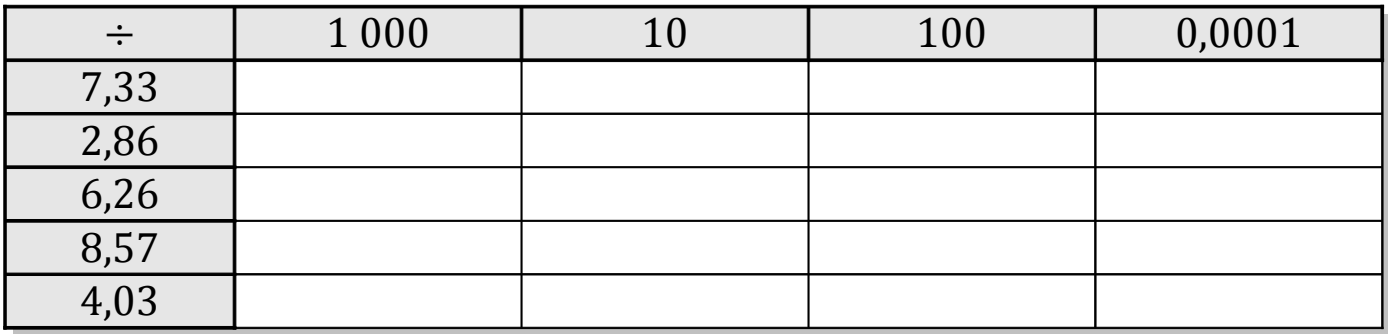

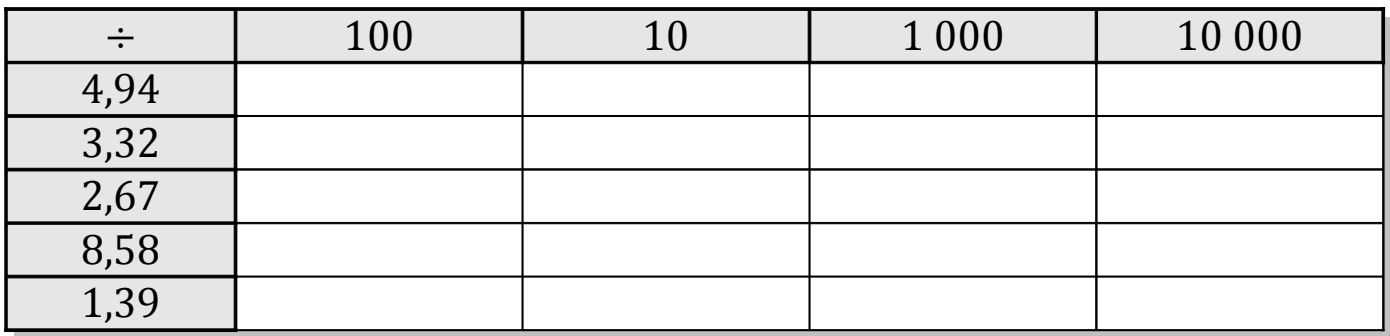

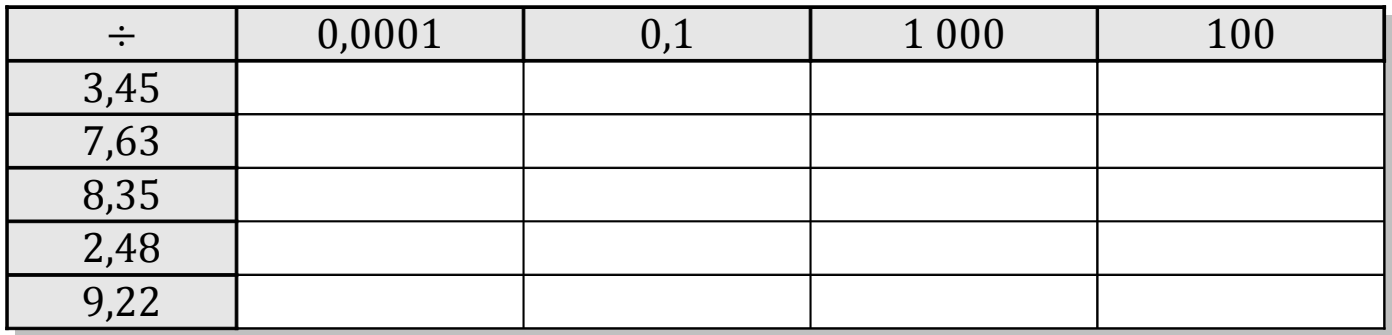

### Tableaux des Puissances de Dix (I) Solutions

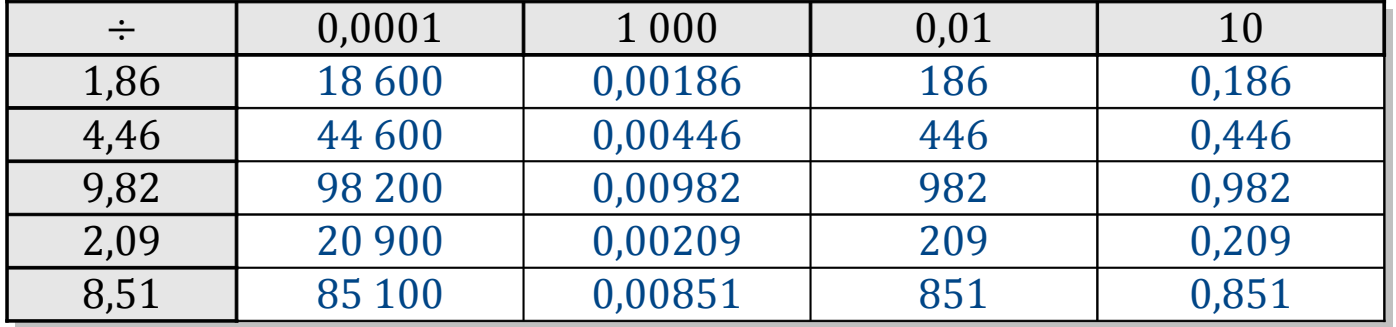

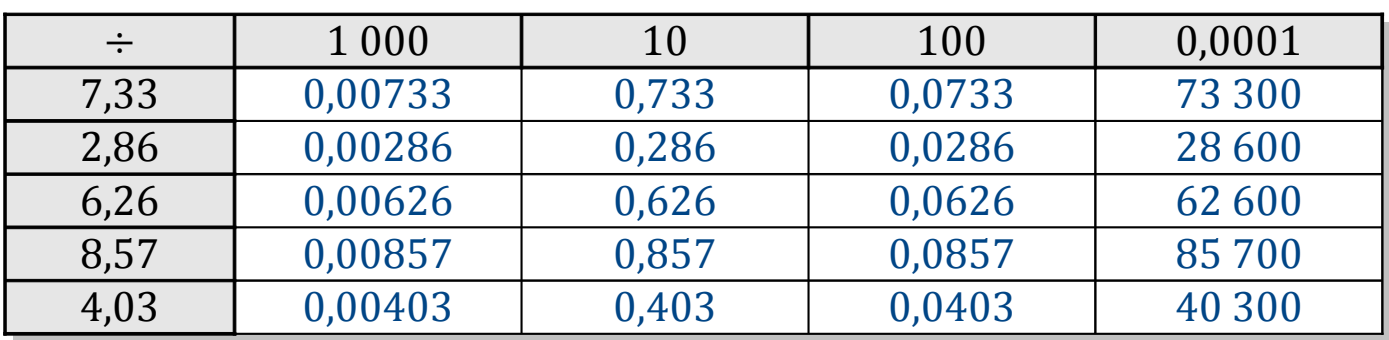

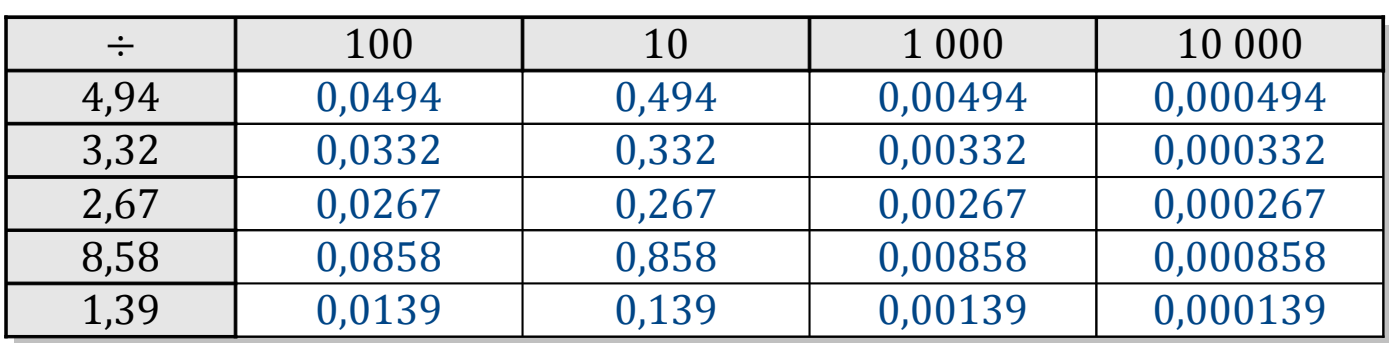

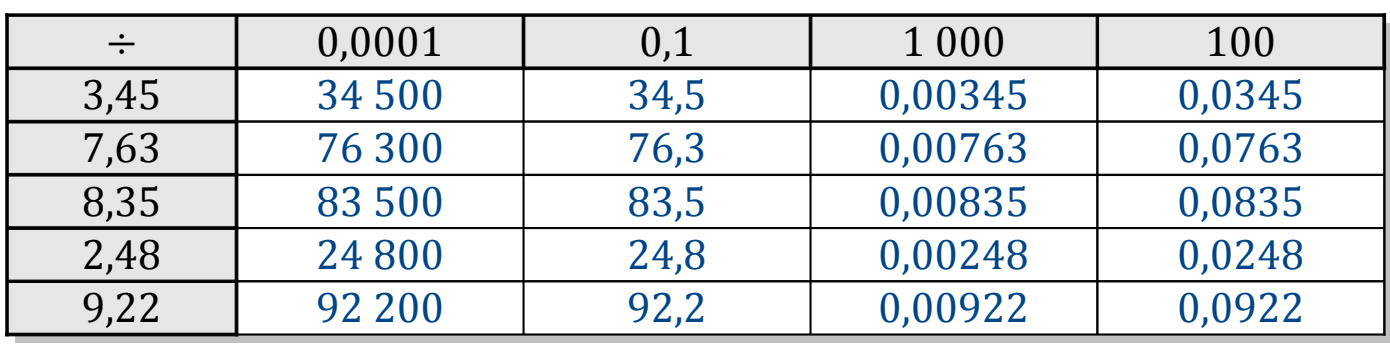

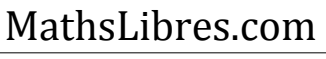

# Tableaux des Puissances de Dix (J)

Divisez le nombre de la rangée par celui de la colonne.

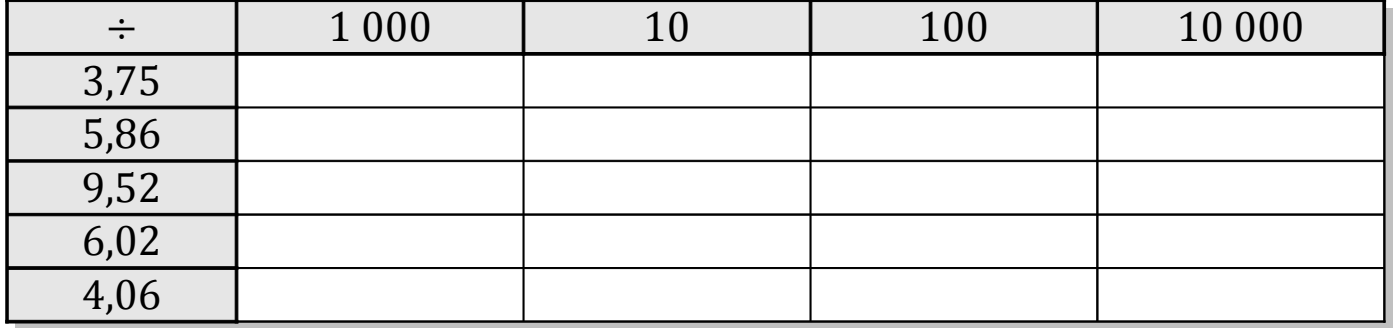

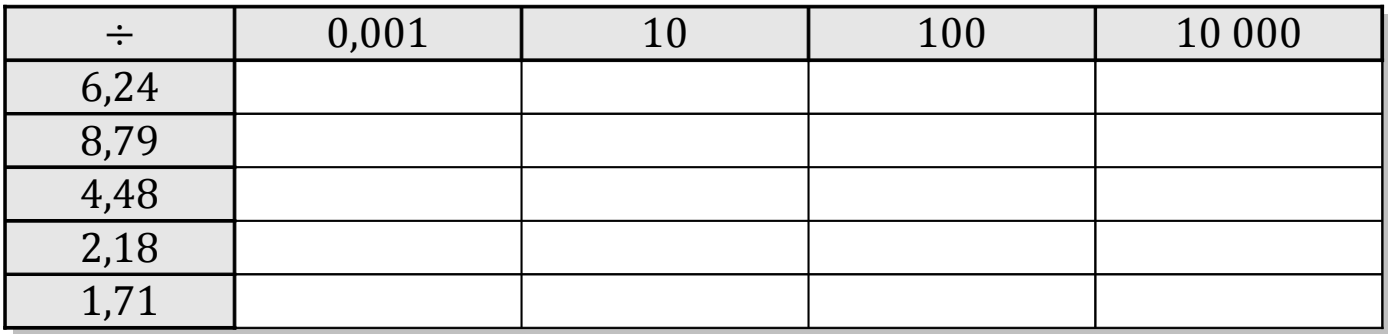

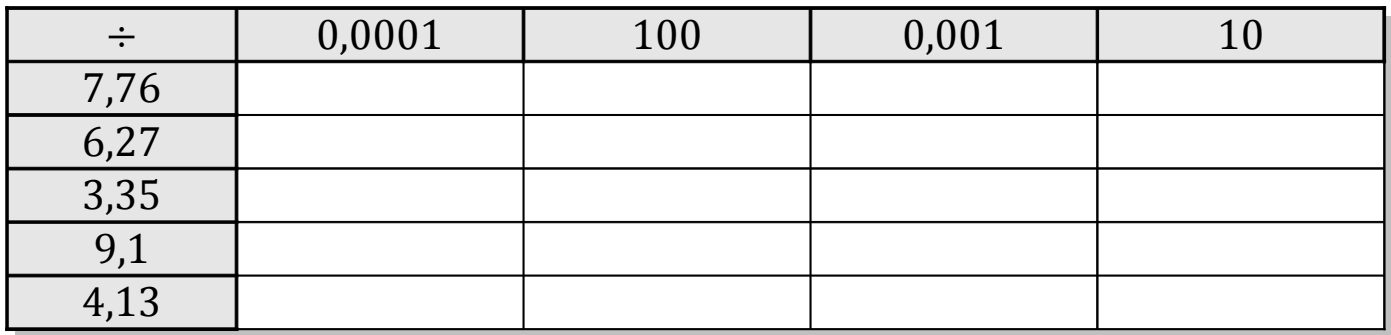

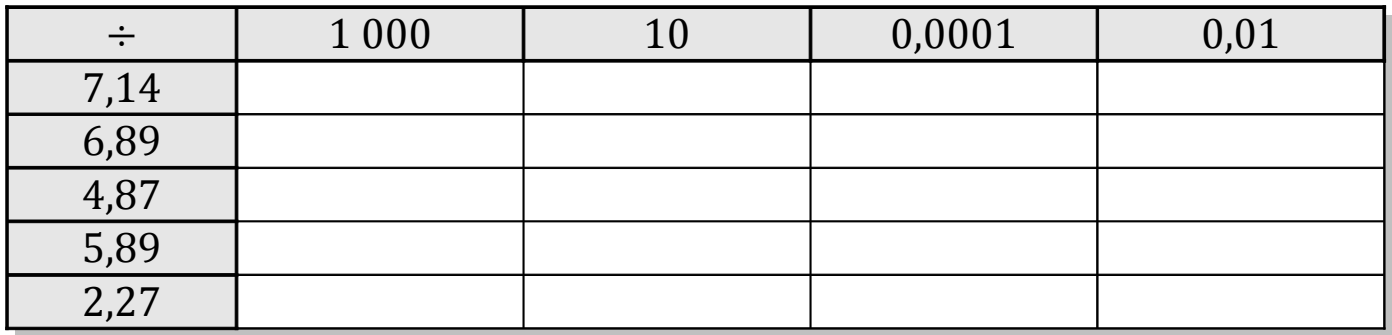

### Tableaux des Puissances de Dix (J) Solutions

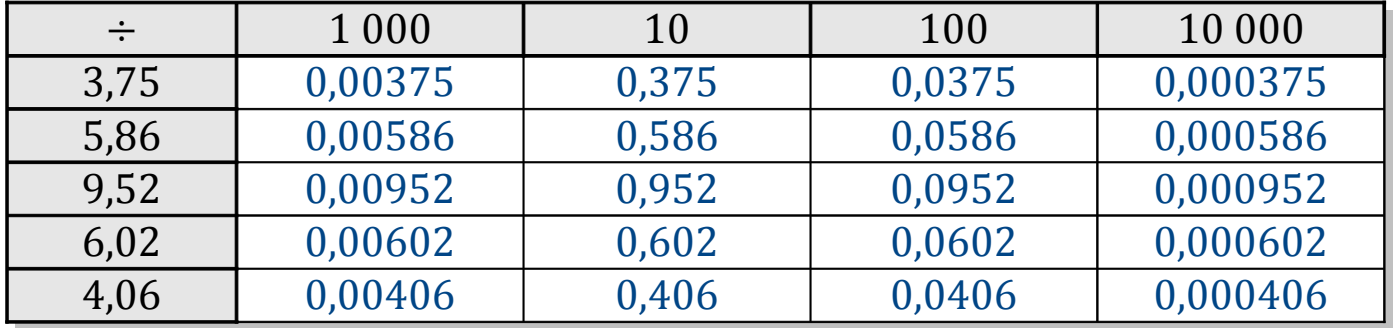

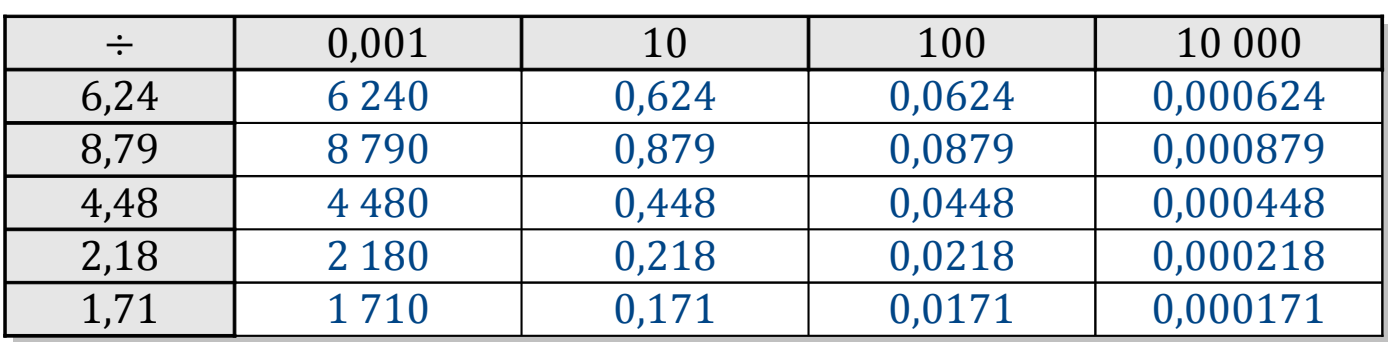

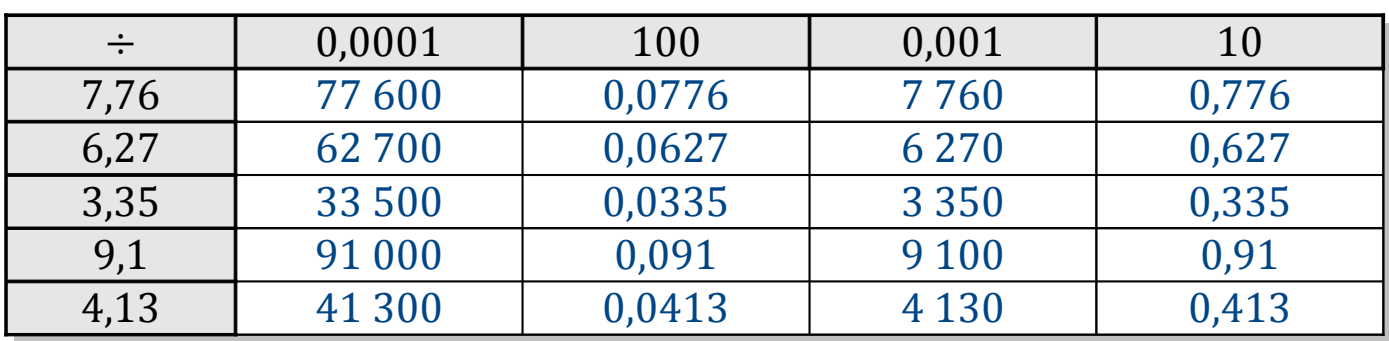

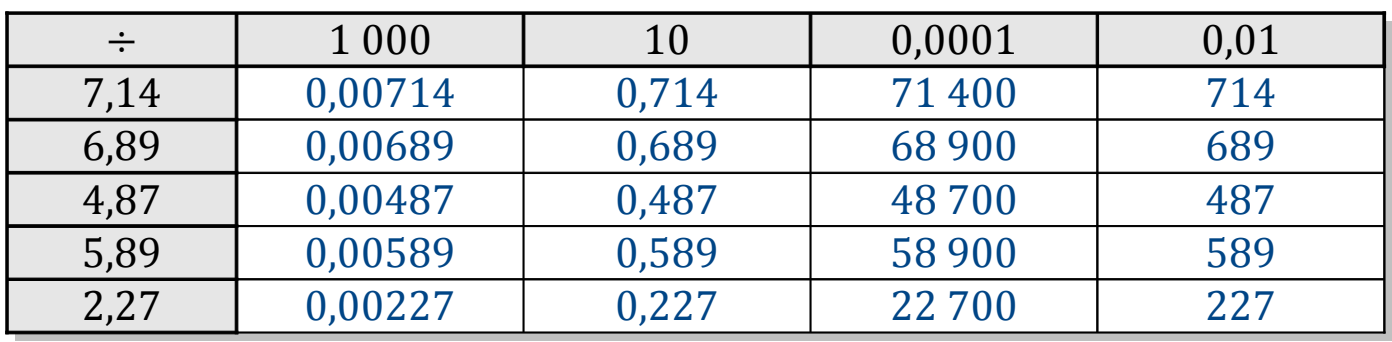

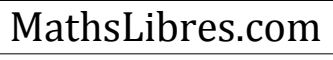